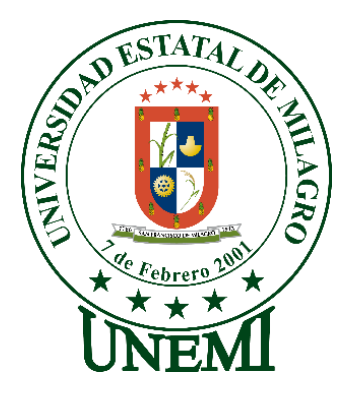

# **UNIVERSIDAD ESTATAL DE MILAGRO VICERRECTORADO DE INVESTIGACIÓN Y POSGRADO**

**MAESTRÍA EN MATEMÁTICAS CON MENCIÓN EN MODELACIÓN MATEMÁTICA**

**Tema:**

"ESTIMACIÓN DE PARÁMETROS EN ECUACIONES DIFERENCIALES ORDINARIAS: IDENTIFICABILIDAD Y APLICACIONES A MODELOS DE COMPORTAMIENTO DE PROCESOS INDUSTRIALES DE EVAPORADORES EN LA INDUSTRIA AZUCARERA ECUATORIANA"

> AUTOR: **Ing. Flor María Roso Caicedo.**

Director TFM: **Ing. Arístides Reyes Bacardi MSc.**

**Milagro, septiembre de 2022 ECUADOR**

#### **ACEPTACIÓN DEL TUTOR**

<span id="page-1-0"></span>Yo, **Ing. Arístides Reyes Bacardi MSc** en mi calidad de director del trabajo de titulación, elaborado por **Flor Maria Roso Caicedo**, cuyo tema es **"Estimación de parámetros en ecuaciones diferenciales ordinarias: identificabilidad y aplicaciones a modelos de comportamiento de procesos industriales de evaporadores en la industria azucarera ecuatoriana"**, que aporta a la Línea de Investigación **Desarrollo productivo**, previo a la obtención del Grado de **Magíster en Matemática** con Mención en Modelación Matemática.

Por la presente hago constar que he analizado el proyecto de grado presentado por el **Ing. Flor Maria Roso Caicedo**, para optar al título de **Magister en Matemática** y que acepto tutoriar al estudiante, durante la etapa del desarrollo del trabajo hasta su presentación, evaluación y sustentación.

Milagro, 2 de septiembre del 2022.

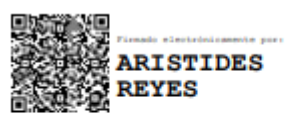

Msc. Arístides Reyes Bacardí Cédula: 0956636336

**Nombre:** Ing. Aristides Reyes Bacardi MCs..

**Cédula:** 0956636336

## **DECLARACIÓN DE AUTORÍA DE LA INVESTIGACIÓN.**

<span id="page-2-0"></span>El autor de esta investigación declara ante el Comité Académico del Programa de Maestría en Matemática de la Universidad Estatal de Milagro, que el trabajo presentado es de mi propia autoría, no contiene material escrito de otra persona, salvo el que está referenciado debidamente en el texto; parte del presente documento o en su totalidad no ha sido aceptado para el otorgamiento de cualquier otro Título de una institución nacional o extranjera.

Milagro, a los 2 días del mes de septiembre del 2022 **.**

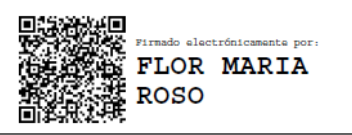

**NOMBRE: ING. Flor Maria Roso Caicedo** CÉDULA: 0919995092

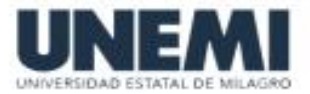

## VICERRECTORADO DE INVESTIGACIÓN Y POSGRADO **CERTIFICACIÓN DE LA DEFENSA**

El TRIBUNAL CALIFICADOR previo a la obtención del título de MAGÍSTER EN MATEMÁTICA CON MENCIÓN MODELACIÓN MATEMÁTICA, otorga al presente proyecto de investigación en las siguientes calificaciones:

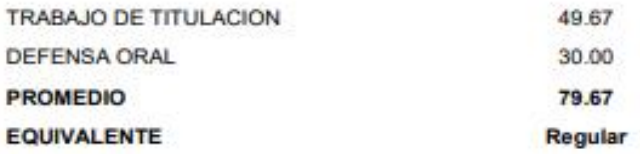

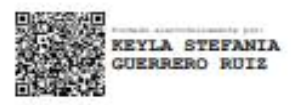

Megop GUERRERO RUIZ KEYLA STEFANIA

**STERER JOEL**<br>AFT SORNOZA<br>(G) BRIONES

M.S.C. SORNOZA BRIONES KLEBER JOEL

MIGUEL ANGEL REINOSO

Dr. REINOSO SANCHEZ MIGUEL ANGEL<br>SECRETARIO/A DEL TRIBUNAL

#### **DEDICATORIA.**

<span id="page-4-0"></span>Este mi primer trabajo de curato nivel se lo dedico en primer lugar a mis padres que siempre son quienes me demuestran que no hay sueños imposibles para los que realmente desean cumplirlos, a mi familia por ser apoyo incondicional en dura tarea de mantener todos los roles que la sociedad nos asigna, al compañero de aventura que siempre está dispuesto a colaborar en cuanto sea necesario, gracias querido esposo, mis hijos que les despoje de un tiempo con ustedes sabiendo que los sacrificios tienen su recompensa

#### **AGRADECIMIENTO**

<span id="page-5-0"></span>En primer lugar quiero agradecer a Dios por permitirme llegar a esta instancia, luego a mi querida Universidad Estatal de Milagro, que con mucho orgullo puedo decir que fue ella quien me formó en la parte de tercer nivel y ahora, cuarto nivel, como no agradecer a la contingencia humana de docentes que nos guiaron en el caminar y la adquisición de nuevos conocimientos, para brindarlos a nuestra comunidad y demostrar que somos marca UNEMI. En el caminar de nuestras clases pudimos tener compañeros realmente altruistas donde desarrollaron la empatía por todo el grupo humano que decidimos empezar este gran reto, muchas gracias, por último y no menos importante mi querido Tutor de Tesis Master Arístides Reyes Bacardí, quien con mucho conocimiento en ejecución y practica me guio en este tarea ardua de demostrar el conocimiento matemático, cabe recalcar que la exigencia son parte fundamental de proceso enseñanza aprendizaje, eternamente agradecida por toda la contingencia desarrollada para llegar a este mi gran objetivo.

#### **CESIÓN DE DERECHOS DE AUTOR**

#### <span id="page-6-0"></span>**Sr. Dr.**

#### **Fabricio Guevara Viejo.**

Rector de la Universidad Estatal de Milagro

Presente.

Mediante el presente documento, libre y voluntariamente procedo a hacer entrega de la Cesión de Derechos del Autor de Trabajo realizado como requisito previo a la obtención de mi Título de Cuarto Nivel cuyo tema fue **"Estimación de parámetros en ecuaciones diferenciales ordinarias: identificabilidad y aplicaciones a modelos de comportamiento de procesos industriales de evaporadores en la industria azucarera ecuatoriana",** y que corresponde al Vicerrectorado de Investigación y Postgrado.

Milagro, 2 de septiembre de 2022.

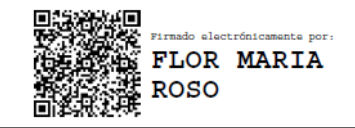

**NOMBRE: ING. Flor Maria Roso Caicedo** CÉDULA: 0919995092

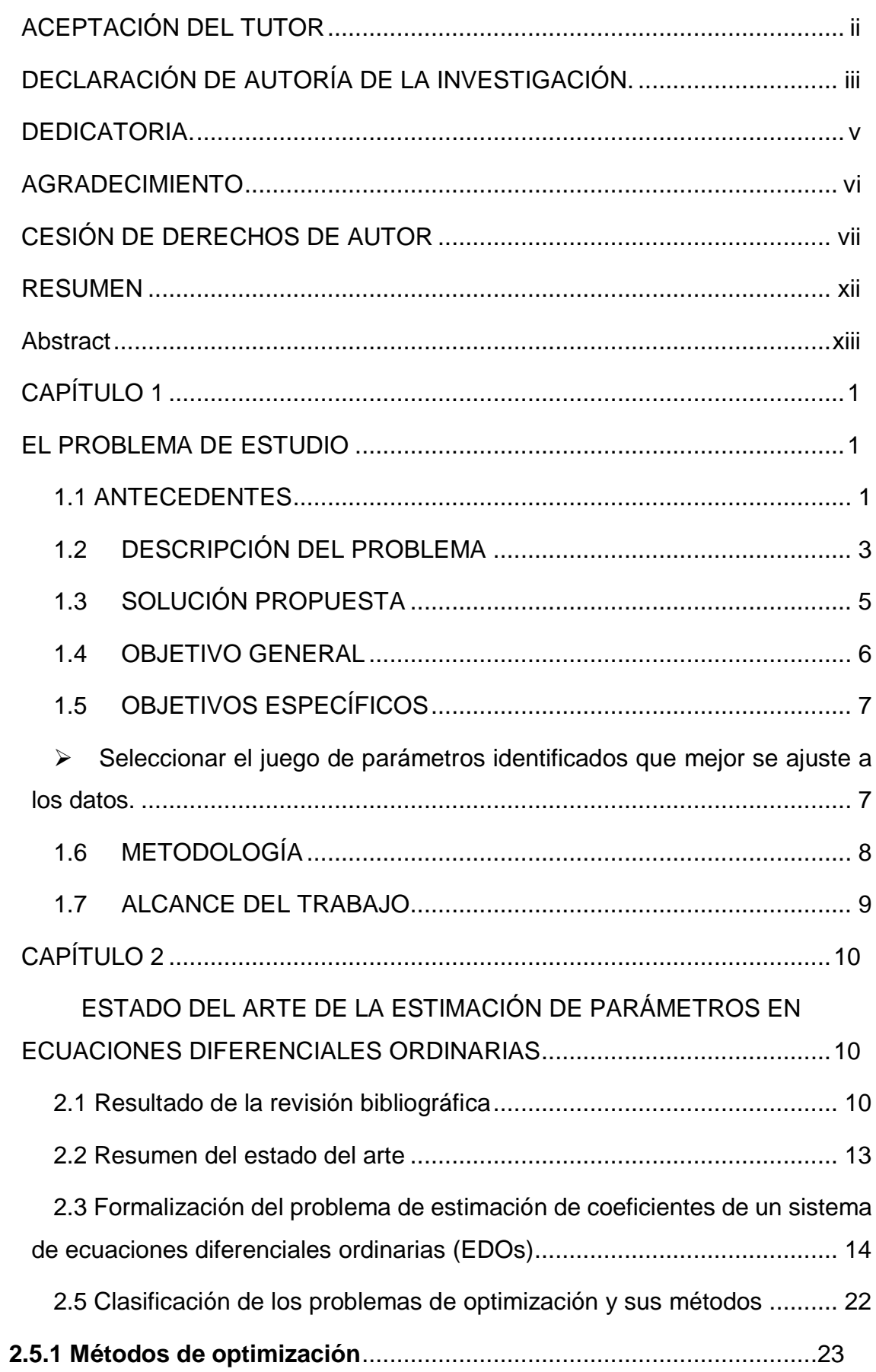

## **INDICE**

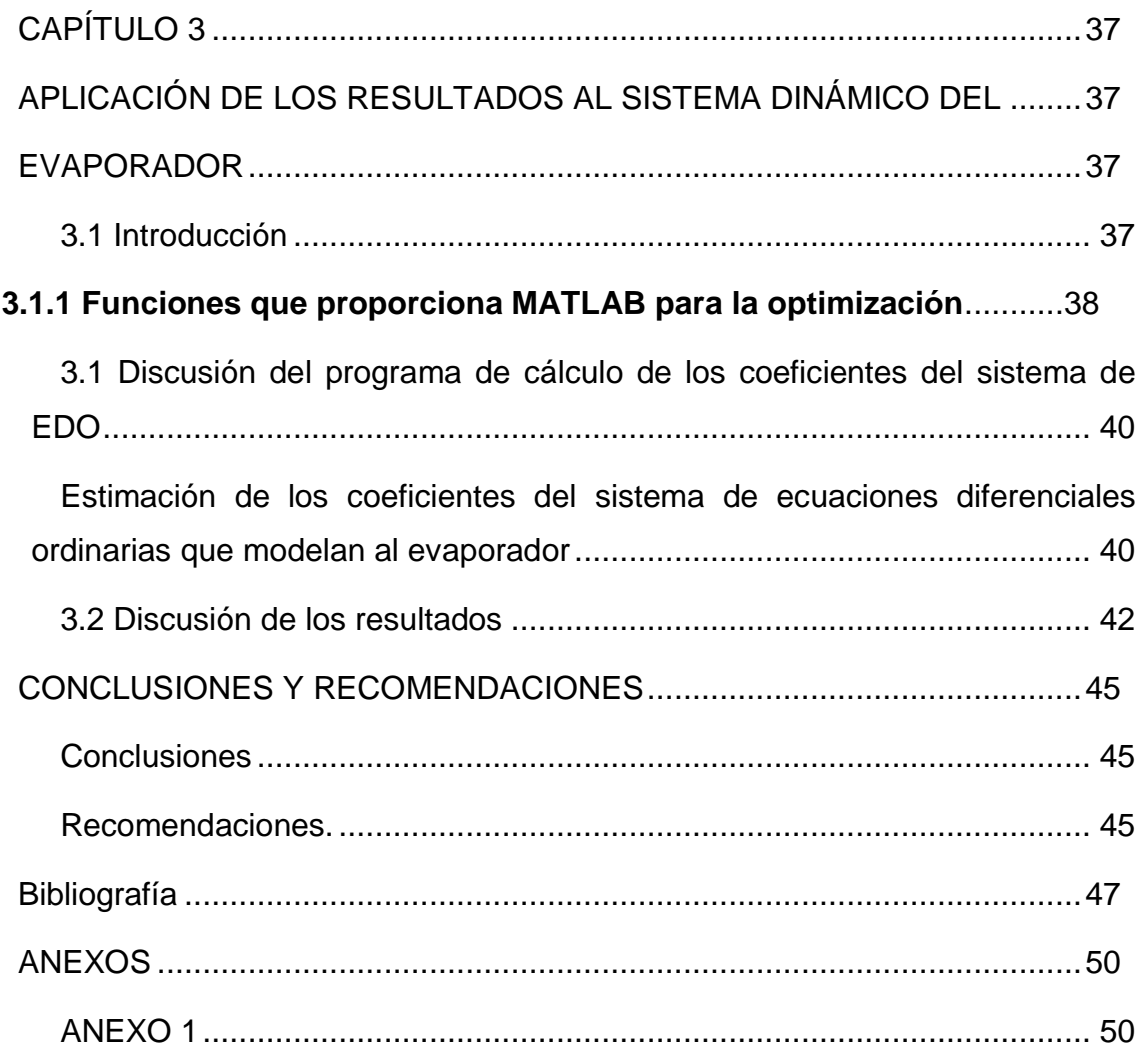

# **Índice de figuras**

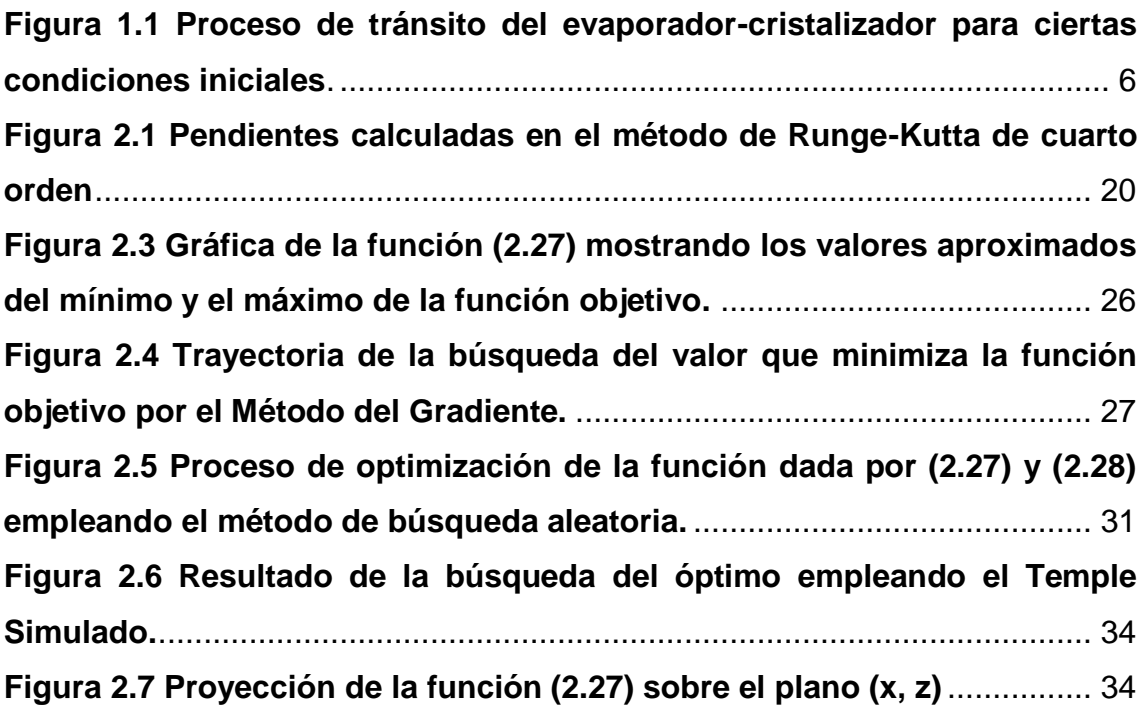

# **Índice de tablas**

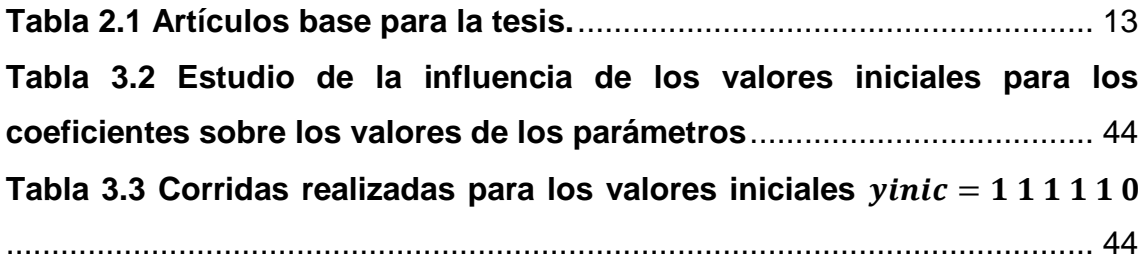

#### **RESUMEN**

<span id="page-11-0"></span>Los problemas inversos surgen naturalmente en muchas ramas de la ciencia e ingeniería donde los valores de los parámetros de algún modelo deben obtenerse a partir de los datos observados de manera experimental. Últimamente, la teoría y las aplicaciones de problemas inversos han experimentado un enorme crecimiento. Los problemas inversos pueden formularse en muchas áreas de la matemática y analizarse por diferentes teorías y técnicas computacionales. En la tesis se analiza la estimación de parámetros en un sistema de ecuaciones diferenciales ordinarias no lineal con coeficientes constantes, cuyos valores han de ser identificados a partir de datos experimentales. Para la prueba de la metodología propuesta se ha tomado una base de datos obtenida en un evaporador real industrial y el modelo candidato a identificar de la bibliografía encontrada en la WOS.

La necesidad de resolver los problemas inversos en la industria actual radica en que la identificación de sistemas propone modelos candidatos algebraicos, cuyos parámetros a identificar la mayoría de las veces, no tienen sentido físico alguno, adoleciendo de no tener una relación directa con parámetros tales como las dimensiones naturales de los recipientes, las características del medio donde ocurren los procesos, las entalpías, las densidades de los fluidos, etc. La técnica de estimación de parámetros propuesta en esta tesis identifica parámetros reales relacionados con las dimensiones de los recipientes y medios de ocurrencia de los procesos siendo más amigables a los ingenieros. Su importancia radica en que son modelos interpretables por los seres humanos y ajustados a la realidad del proceso actual. Los objetivos específicos facilitan el cumplimiento del general. Como resultado se tiene el modelo matemático con los coeficientes identificados con una desviación estándar mínima. La propuesta final es continuar la investigación del problema inverso en los evaporadores de la industria azucarera ecuatoriana con otras técnicas de optimización tales como los algoritmos genéticos (AG), el enjambre de partículas (PSO), las colonias de hormigas (AC), etc. preferentemente.

**Palabras claves:** problemas inversos, estimación de parámetros en EDO, evaporadores de múltiples efectos.

xii

#### **Abstract**

<span id="page-12-0"></span>Inverse problems arise naturally in many branches of science and engineering where the values of the parameters of some model must be obtained from experimentally observed data. Lately, the theory and applications of inverse problems have experienced tremendous growth. Inverse problems can be formulated in many areas of mathematics and analyzed by different theories and computational techniques. In the thesis, the estimation of parameters in a system of non-linear ordinary differential equations with constant coefficients, whose values have to be identified from experimental data, is analyzed. For the test of the proposed methodology, a database obtained in a real industrial evaporator and the candidate model to be identified from the bibliography found in the WOS have been taken.

The need to solve the inverse problems in current industry lies in the fact that the identification of systems proposes algebraic candidate models, whose parameters to be identified most of the time do not make any physical sense, suffering from not having a direct relationship with parameters such as the natural dimensions of the containers, the characteristics of the medium where the processes occur, the enthalpies, the densities of the fluids, etc. The parameter estimation technique proposed in this thesis identifies real parameters related to the dimensions of the vessels and means of occurrence of the processes, being more friendly to engineers. Their importance lies in the fact that they are models that can be interpreted by human beings and adjusted to the reality of the current process. The purpose of this paper is to identify and investigate the mathematical model applied in the study of the evaporators used in the country's sugar industry. The specific objectives facilitate the fulfillment of the general one. As a result, we have the mathematical model with the coefficients identified with a minimum standard deviation. The final proposal is to continue the investigation of the inverse problem in the evaporators of the Ecuadorian sugar industry with other optimization techniques such as genetic algorithms (GA), particle swarm (PSO), ant colonies (AC), etc. preferably.

**Keywords:** inverse problems, parameter estimation in ODE, multiple effect evaporators.

xiii

# **CAPÍTULO 1 EL PROBLEMA DE ESTUDIO**

### <span id="page-13-2"></span><span id="page-13-1"></span><span id="page-13-0"></span>**1.1 ANTECEDENTES**

El proceso de validación de modelos matemáticos que describen aplicaciones prácticas implica, generalmente, la estimación de los parámetros desconocidos que en ellos intervienen a partir de datos de la experimentación premeditada y la verificación de que el modelo identificado ha capturado lo fundamental del proceso modelado.

En diferentes áreas de la práctica diaria se emplean métodos de identificación de parámetros de modelos los cuales son propuestos a partir de cierta experticia propia de los investigadores y el conocimiento de procesos similares antes modelados.

En (Ljung, 1999) se analizan diferentes métodos aplicados a la identificación de parámetros de modelos candidatos para representar procesos químicos industriales. Los modelos lineales en tiempo discreto analizados en esa monografía se denominan Auto regresivo con media móvil (ARMA), Auto regresivo con entrada externa (ARX), Auto regresivo con media móvil y entrada externa (ARMAX), con estructura de Box-Jenkins (BJ), con estructura de modelo de entrada salida (OE), etc.

Estos modelos denominados de entrada salida, son, por ejemplo, el Auto regresivo con media móvil (ARMA), etc. Existen propuestas de modelos no lineales que presentan las mismas características, parámetros o coeficientes del modelo que no tienen sentido físico, por ejemplo, los paramétricos no lineales, entre ellos la Serie de Volterra, que son desarrollos en serie con términos lineales, bilineales y trilineales. No faltan los modelos basados en redes neuronales artificiales (RNA) o los basados en la lógica difusa (FL) siendo aproximadores universales.

Por otro lado, estos modelos discretos requieren para su implementación computacional un gran tiempo de máquina para funcionar y o una gran capacidad de memoria en el caso de los construidos por redes neuronales artificiales.

1

En la bibliografía propia del área de la matemática, también el problema de la estimación de parámetros (PEP) de modelos ha recibido gran atención e interés como problema inverso, por ejemplo, tan temprano como en 1995 (Edaberg & Wedin, 1995) tratan el problema numérico de estimación de parámetros desconocidos en los sistemas de EDO a partir de datos completos o incompletos empleando, en la parte de optimización el método de Gauss-Newton con un enfoque de región de confianza para la minimización del subespacio de los parámetros.

En (Alavez-Ramírez, 2022) se investiga por primera vez la Identificabilidad de un modelo dado como sistema de EDO donde los parámetros están involucrados de manera lineal y se establece que la identificación de éstos a partir de datos de la práctica está garantizada si se satisfacen las siguientes condiciones:

a) La función  $f(t, y, \beta) = \Phi(t, y) \beta$  con  $\Phi(t, y)$  – matriz  $n \times p$  continua y globalmente Lipschitz con respecto a  $y \in \mathbb{R}^n$ , y si dado  $t^* > t_0 \exists \alpha > 0 \vert \left\Vert \int_{t_0}^{t_i} \Phi(s, \varphi(s; t_0, \eta, \beta)) \beta ds \right\Vert$  $W_i \ge \alpha ||\beta||_2$ ,  $\forall \theta = (\beta^T, \eta^T)^T \in$  $\Theta \subseteq \mathbb{R}^{p+n},$ y  $t_i \geq t^*$  para alguna  $i = 1: m$ ; donde  $\varphi(t; t_0, \eta, \beta)$  – es solución del problema de Cauchy  $\dot{y} = \Phi(t, y)\beta$ ,  $y(t_0) = \eta$ b)  $\Theta$  – es cerrado en  $\mathbb{R}^{p+n}$ 

Otros autores tales como (Tjoa & Beigler, 1991) y (Williams, 1988), evidencian en sus publicaciones la posibilidad de resolver el problema inverso o problema PEP de sistemas de EDO con parámetros desconocidos a partir de datos recopilados en experimentos planificados.

La estimación de parámetros es un método que consiste en asignar un valor al parámetro o al conjunto de parámetros que caracterizan el campo sujeto a estudio. Esta asignación de valores puede ser realizada de dos maneras a saber: considerando los valores experimentales como la reacción del proceso a modelar a los llamados valores iniciales, lo cual conforma un problema de Cachi o de valores iniciales (PVI).

Por otro lado, se han formulados diferentes tipos de problemas que encierran los valores frontera, de manera que la fórmula matemática que lo determina se denomina estimador. Al ser una estimación existe cierto error.

Estos antecedentes proporcionan un fundamento para plantear el PEP o problema inverso para procesos químicos industriales modelados mediante una EDO o un sistema de EDO.

## <span id="page-15-0"></span>**1.2 DESCRIPCIÓN DEL PROBLEMA**

Recientemente en (Castro, 2021) se publicó el trabajo de investigación realizado en un cristalizador del ingenio Valdez. En dicho trabajo se analiza un modelo matemático para un evaporador de doble efecto. En el mismo quedó claro que el modelo empleado obedece a una representación matemática lograda mediante identificación de parámetros a partir de datos experimentales, sin embargo, el modelo identificado se logra mediante los modelos paramétricos, los cuales involucran variables que generalmente no representan variables físicas del proceso sino variables en espacio de estados, que como se sabe de (Ogata, 2010) no siempre se relacionan con variables reales medidas y no siempre son claros para el desempeño ingeniero.

Por lo antes expuesto el problema sigue vigente, los evaporadores, en este caso el cristalizador del ingenio Valdez de dos efectos, puede ser representado mediante un sistema de ecuaciones diferenciales ordinarias como se muestra a continuación (Tjoa & Beigler, 1991):

$$
\frac{dW_1}{dt} = F - B_1 - O_1
$$
  
\n
$$
W_1 \frac{dC_1}{dt} = F(C_f - C_1) + O_1 C_1
$$
  
\n
$$
W_1 \frac{dh_1}{dt} = F(h_f - h_1) + O_1(H_{1v} - h_1) + Q_1 - L_1
$$
  
\nDonde

 $W_1$  – retención de soluto en el primer efecto

 $W_2$  – retención de soluto en el segundo efecto

 $C_1$  – concentración de soluto en el primer efecto

 $C_2$  – concentración de soluto en el segundo efecto

 $F - raz$ ón de cambio del caudal de alimentación

 $B_1$  y  $B_2$  – razón de cambio de los caudales del fondo

 $0_1$ y  $0_2$  – caudales del vapor sobrecalentado

De manera similar para el segundo efecto, se tiene el balance de materiales:

$$
\frac{dW_2}{dt} = B_1 - B_2 - O_2
$$
  

$$
W_2 \frac{dC_2}{dt} = B_1(C_1 - C_2) + O_2C_2
$$

Mientras que el balance calórico en estado estacionario del segundo efecto es:

$$
O_2\left(H_{2\nu}-h_2+\frac{\partial h_2}{\partial c_2}C_2\right)=Q_2-L_2+B_1(h_1-h_2)+\frac{\partial h_2}{\partial c_2}B_1(C_2-C_1)
$$

Acá  $Q_1$  y  $Q_2$  son las entradas de calor en cada efecto

$$
Q_1 = u_1 A_1 (T_s - T_1) = \lambda_s S_f
$$
  

$$
Q_2 = u_2 A_2 (T_1 - T_2)
$$

Las cantidades  $L_1$  y  $L_2$  son las pérdidas de calor en el medio ambiente por cada efecto;  $h_f$ ,  $h_1$  y  $h_2$  son las entalpías de los líquidos,  $H_{1\nu}$  y  $H_{2\nu}$  son las entalpias del vapor y  $\lambda_s$  representa el calor de vaporización de la corriente de entrada a la temperatura  $T_s$ .

Este conjunto de ecuaciones constituye un modelo no lineal de sexto orden del proceso.

Como se puede observar existen varios parámetros cuyos valores dependen del tipo de evaporador de doble efecto o cristalizador del grano de azúcar.

En la actualidad en la industria azucarera del país está instalado el sistema denominado SCADA, el mismo recopila la información periódica de diferentes variables, las que permiten encontrar una base de datos que relaciona diferentes valores de las variables medidas en instantes de tiempos muestreados.

Entonces:

dada esta base de datos y bajo los supuestos que se cumplen las condiciones (a) y (b) más arriba mencionadas es posible determinar los parámetros del modelo determinístico que describe el comportamiento dinámico del cristalizador particular del ingenio Valdez.

La importancia de obtener un modelo matemático en forma de sistema de ecuaciones diferenciales ordinarias es que el mismo puede ser empleado para encontrar un controlador óptimo o ley de regulación óptima que garantice, primero la estabilidad del proceso a lazo cerrado, segundo la calidad del desempeño del sistema controlado ante cambios de la referencia y ante perturbaciones externas y tercero cumplir los requerimientos de las dimensiones requeridas del grano de azúcar para su comercialización.

En esta tesis, con el fin de estimar los parámetros del modelo de un evaporador empleado como cristalizador en la industria azucarera ecuatoriana (Tjoa & Beigler, 1991), se formula el problema de estimación de parámetros (PEP) en ecuaciones diferenciales ordinarias (EDO) de primer orden con valor inicial conocido, el cual se emplea como base para el estudio del comportamiento de los evaporadores y el diseño de los controladores empleados en la industria azucarera.

En esta investigación la variable independiente es el conjunto de datos experimentales tomados en el proceso productivo. Las dimensiones de la variable independiente son las retenciones de los solutos de cada efecto y sus concentraciones teniendo como indicadores los valores de los datos del sistema de monitoreo empotrado, lo cual permite la observación directa y la medición de la misma.

El propio modelo matemático validado juega el papel de variable dependiente y su indicador es el ajuste del modelo medido en el acto de validación mediante el error mínimo cuadrático.

## <span id="page-17-0"></span>**1.3 SOLUCIÓN PROPUESTA**

5

La solución propuesta se fundamenta en la experimentación de los evaporadores como

evaporador-cristalizador. La experimentación se ha realizado considerando un muestreo de las magnitudes de interés, tales como las de entrada y los estados iniciales. Para ellos se ha elegido un intervalo de tiempo en el cual se presentan 100 intervalos de muestreos, recordando las magnitudes de salidas. En la figura 1.1 se muestra una observación realizada al proceso de salida del evaporador.

## <span id="page-18-0"></span>**1.4 OBJETIVO GENERAL**

El presente trabajo tiene como propósito identificar e investigar el modelo matemático aplicado en el estudio de los evaporadores empleados en la industria azucarera del país de manera que tales modelos matemáticos proporcionen la posibilidad de diseñar controladores que garanticen el buen desempeño de los procesos reales controlados, proporcionando la calidad requerida en las dimensiones de los granos de azúcar de caña.

<span id="page-18-1"></span>**Figura 1.1**

*Proceso de tránsito del evaporador-cristalizador para ciertas condiciones iniciales.*

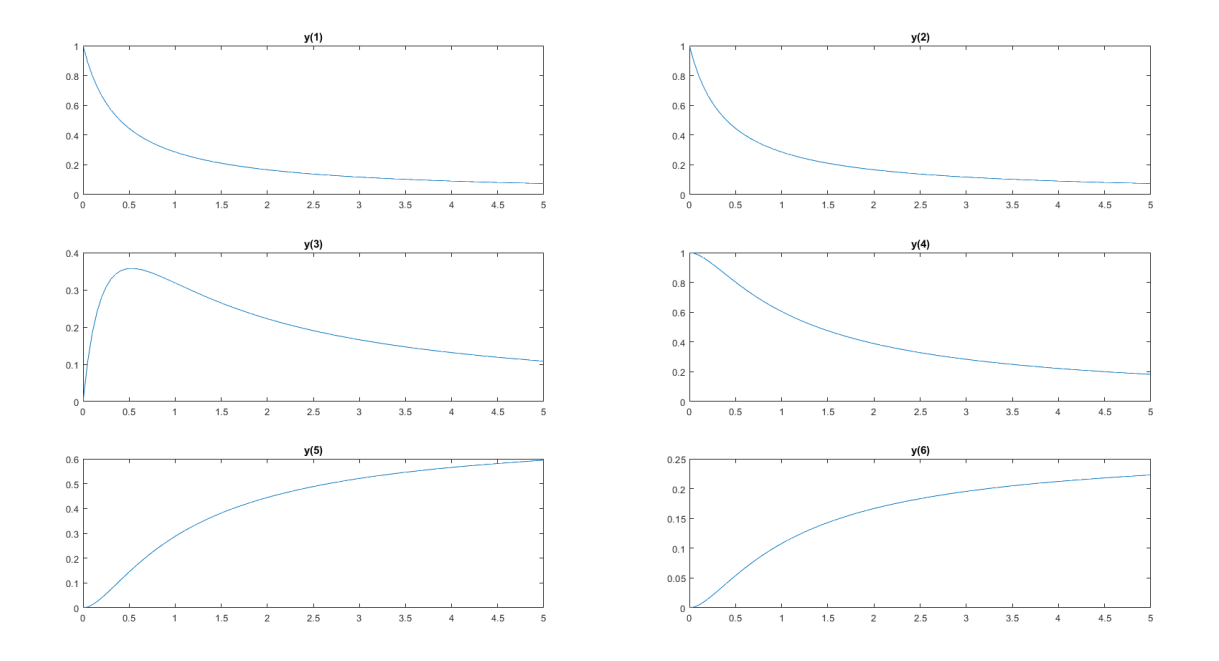

La modelización matemática es utilizada como una herramienta útil para el diseño de los controladores óptimos de evaporadores, empleados en toda la industria alimenticia del país, por lo cual el resultado de esta tesis es aplicable de manera general en dicha industria.

Así las cosas, el objetivo general que se propone en esta tesis es:

Identificar el modelo matemático del evaporador-cristalizador expresado como sistema de ecuaciones diferenciales ordinarias mediante la estimación de los parámetros del modelo empleando los datos obtenidos en la práctica diaria industrial de un sistema SCADA empotrados en el equipamiento industrial que permita el control óptimo del evaporador como proceso no lineal.

## <span id="page-19-0"></span>**1.5 OBJETIVOS ESPECÍFICOS**

- ➢ Determinar la identificabilidad del modelo propuesto
- ➢ Aplicar los solucionadores **odexxx** en la etapa inicial de la estimación de los parámetros del modelo.
- ➢ Optimizar los parámetros del sistema de ecuaciones diferenciales no lineales empleando el método de optimización adecuado.
- <span id="page-19-1"></span>➢ Seleccionar el juego de parámetros identificados que mejor se ajuste a los datos.

De lo que se trata es de crear un modelo matemático diferente al de caja negra empleando los mismos datos de la práctica (entrada-salida) cuya estructura es la de sistemas de ecuaciones diferenciales ordinarias con parámetros cuyos valores son desconocidos y hay que estimar con el mínimo error.

De acuerdo a la Taxonomía de Bloom, el proceso cognitivo en cuestión es "crear" un nuevo modelo matemático, diferente al de caja negra, para el cual la pregunta de investigación debe ser formulada como sigue:

*¿qué parte de la estructura del modelo se mejora al crear el modelo matemático de primeros principios para combinar sus elementos de una manera diferente?*

## <span id="page-20-0"></span>**1.6 METODOLOGÍA**

El problema de estimar los parámetros en sistemas de ecuaciones diferenciales ordinarias ocurre en diferentes aplicaciones de procesos dinámicos como, por ejemplo, en la cinética química y la teoría de control. El problema tiene aspectos matemáticos, numéricos y estadísticos por lo que el tipo de investigación es cuantitativa.

La metodología de investigación elegida toma en cuenta el área de estudio, los objetivos declarados, el tipo de investigación que se llevará a cabo, la información disponible, el tiempo que tenemos para la recopilación de los datos y de cuánto tiempo se dispone para realizar la tesis de grado, así como los recursos disponibles en la empresa donde se analiza el evaporador o cristalizador.

Aclarando que no hay una metodología que supere a las demás, sino que los factores anteriores llevan a elegir la metodología más adecuada de investigación, se refrenda la elección de la metodología cuantitativa acorde a la investigación, ya que la base de datos del cristalizador está disponible, con la cual hemos podido validar los modelos interpretables, a manera de ecuaciones diferenciales ordinarias o EDOs, cuyos parámetros o coeficientes deben ser estimados con la mínima desviación estándar para que capturen el comportamiento del cristalizador.

Así las cosas, este trabajo tiene metodológicamente el propósito de dar una visión general de las formulaciones matemáticas y los métodos numéricos para resolver el problema. Como segundo paso proporcionar una guía que permita aplicar los métodos de estimación de parámetros a sistemas de ecuaciones diferenciales ordinarias. Finalmente se aplica a un caso específico de problema inverso en un modelo del cristalizador particular del ingenio Valdez, usado en la fabricación de azúcar en la Región 5 del Ecuador, como prueba de la validez del método propuesto.

## <span id="page-21-0"></span>**1.7 ALCANCE DEL TRABAJO**

El alcance del trabajo de investigación queda delimitado por los objetivos de la investigación, o sea:

*Identificar el modelo matemático del evaporador-cristalizador expresado como sistema de ecuaciones diferenciales ordinarias mediante la estimación de los parámetros del modelo empleando los datos obtenidos en la práctica diaria industrial de un sistema SCADA empotrados en el equipamiento industrial que permita el control óptimo del evaporador como proceso no lineal.*

Entenderemos por "*Identificar el modelo matemático*", la estimación de los parámetros que conforman la estructura del modelo propuesto en (Castro Torres, 2019).

## **CAPÍTULO 2**

# <span id="page-22-1"></span><span id="page-22-0"></span>**ESTADO DEL ARTE DE LA ESTIMACIÓN DE PARÁMETROS EN ECUACIONES DIFERENCIALES ORDINARIAS**

La estimación de parámetros de sistemas de ecuaciones diferenciales ordinarias concierne a solucionar el llamado problema inverso, donde se desconocen uno o varios coeficientes involucrados con las variables de fase o de estado del sistema, pero se tiene una base de datos obtenida de la práctica o experimentación, así como el supuesto del modelo matemático que caracteriza la dinámica experimentada.

### <span id="page-22-2"></span>**2.1 Resultado de la revisión bibliográfica**

En (Edsberg & Wedin, 1995) se trata sobre el problema numérico de estimación de parámetros desconocidos en un sistema de ecuaciones diferenciales ordinarias a partir de datos completos o incompletos. Se presenta un nuevo método numérico para la parte de optimización, basado en el método de Gauss-Newton con un enfoque de región de confianza para la minimización del subespacio para el problema de mínimos cuadrados no lineales ponderados. El método se implementa en el marco de una caja de herramientas en Matlab y se tratan varios problemas de prueba a partir de aplicaciones, que proporcionan sistemas ODE no rígidos y rígidos. La formulación del problema de estimación de parámetros dada en este artículo resulta en un problema de mínimos cuadrados ponderados no lineales.

Más tarde en (Peifer & Timmer, 2007) se señala que "Las investigaciones in silico mediante la simulación de modelos dinámicos de procesos bioquímicos juegan un papel importante en la biología de sistemas. Si se desconocen los parámetros de un modelo, los resultados a partir de los estudios por simulación pueden ser engañosos. Este escenario puede evitarse estimando los parámetros antes de analizar el sistema. Casi todos los enfoques para estimar parámetros en ecuaciones diferenciales ordinarias tienen una pequeña región de convergencia o sufren de un costo computacional inmensa. El método de conteo múltiple se

ubica en el medio. A pesar de sus buenas propiedades de convergencia y estabilidad, rara vez está disponible la literatura sobre la implementación práctica".

En el artículo (Ramsay, Hooker, Campbell, & Cao, 2007) se propone un nuevo método para estimar parámetros en modelos que se definen por un sistema de ecuaciones diferenciales no lineales. Tales ecuaciones representan cambios en las salidas del sistema al vincular el comportamiento de las derivadas de un proceso con el comportamiento del proceso en sí mismo. Ellos plantean "Los métodos actuales para estimar parámetros en ecuaciones diferenciales a partir de datos ruidosos son computacionalmente intensivos y, a menudo, poco adecuados para la realización de objetivos estadísticos tales como inferencia y estimación por intervalos". En este artículo se describe el método que utiliza mediciones ruidosas en un subconjunto de variables para estimar los parámetros que definen un sistema de ecuaciones diferenciales no lineales. El enfoque realizado por ellos se basa en una modificación de los métodos de suavizado de datos. junto con una generalización de la estimación.

Se obtienen las estimaciones y los intervalos de confianza, y muestran que estos tienen propiedades de bajo sesgo y buena cobertura, respectivamente, para datos que se simulan a partir de modelos en ingeniería química y neurobiología. El performance del método se demuestra mediante el uso de datos del mundo real de la química y del progreso de la enfermedad autoinmune lupus.

En el artículo (Banga & Balsa-Canto, 2008) se revisan los dos pasos claves del proceso de construcción de un modelo, a saber, estimación de parámetros (calibración del modelo) y diseño experimental óptimo. La estimación de los parámetros del modelo persigue encontrar los parámetros desconocidos del modelo que dan el mejor ajuste a un conjunto de datos experimentales. Por otro lado, el diseño experimental óptimo tiene como objetivo idear la dinámica de experimentos que proporcionan el máximo contenido de información para una posterior identificación no lineal, estimación y/o discriminación de modelos. Se pone énfasis en la necesidad de métodos robustos de optimización global para la solución adecuada de estos problemas, y se presenta un ejemplo motivador.

11

Los métodos de estimación de parámetros de un sistema de ecuaciones diferenciales ordinarias tomado como modelo han sido desarrollados desde la mitad del siglo pasado, por ejemplo, en (Baker, 2005).

En (Ralston, Jennrich, Sampson, & Uno, 1979) se presentan algunos de los principios subyacentes para la elección de una metodología (basada en datos de observación) para la identificación computacional y la discriminación entre modelos cuantitativamente consistentes, utilizando parámetros científicamente significativos en la dinámica de enfermedades virales como el SIDA, por ejemplo, en la cinética química (Davis, 1984), y (Nowak & Deuflhard, 1985) o en la dinámica de poblaciones (Swartz & Bremermann, 1975).

También está presente en la farmacología como se puede apreciar en (Wagner, 1976) y (Tsamandouras, Rostami-Hodjegan, & Aarons, 2013), etc. Por otro lado, en finanzas se presenta en la identificación de la función de volatilidad financiera (Crépey, 2003) entre otros.

Otra bibliografía consultada son las tesis de diferentes niveles de estudio. Como ejemplo se referencia la tesis de maestría de (Chee Loong, 2003).

De igual manera en la tesis (Alavez-Ramírez, 2022) se investiga por vez primera sobre la identificabilidad de los parámetros, cuestión central en el problema de estimación de parámetros en sistemas de ecuaciones diferenciales ordinarias.

Los modelos matemáticos basados en ciertos tipos de ecuaciones diferenciales o sistemas de tales ecuaciones, se emplean a menudo para representar la dinámica de fenómenos naturales, en particular biológicos.

En la tesis doctoral de (Sommer, 2007) se analiza el modelado y la estimación de parámetros en sistemas dinámicos, con un enfoque en aplicaciones en biología de sistemas. En un proyecto de investigación interdisciplinario sobre la biología de sistemas del cáncer, se desarrolla un modelo matemático predictivo de una diafonía intracelular en la señalización de citoquinas. Las predicciones esperadas e inesperadas se confirman en los experimentos y conducen a nuevos conocimientos biológicos. Para la calibración del modelo con datos de medición, se aplican métodos bien establecidos para la estimación de parámetros en modelos de ecuaciones diferenciales ordinarias. Los principales resultados y contribuciones de esta tesis se resumen a continuación:

- Un nuevo método para la estimación de parámetros en los sistemas de ecuaciones diferenciales (SED) multidimensionales no lineales, basado en una aproximación por partes para las soluciones de EDO.

- Los estados se estiman mediante un método generalizado de mínimos cuadrados ponderados con datos que pueden originarse a partir de mediciones directas de estados parciales o completas o de observaciones indirectas.

- Los problemas de optimización con restricciones no lineales resultantes están altamente estructurados y resueltos eficientemente utilizando un método generalizado de Gauss-Newton.

- Se demuestra en estudios de simulación comparativa que las estimaciones son robustas.

## <span id="page-25-0"></span>**2.2 Resumen del estado del arte**

Para resumir el estado del arte se presenta la tabla resumen, donde se relacionan los trabajos más significativos para iniciar la presente tesis sobre la estimación de parámetros en un sistema de ecuaciones diferenciales ordinarias.

#### <span id="page-25-1"></span>**Tabla 2.1**

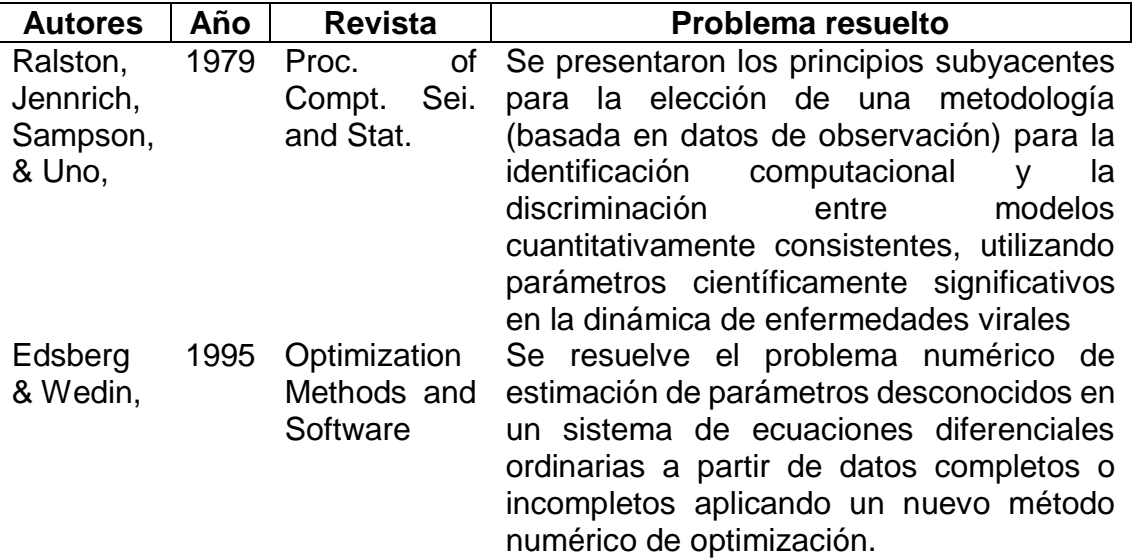

#### *Artículos base para la tesis.*

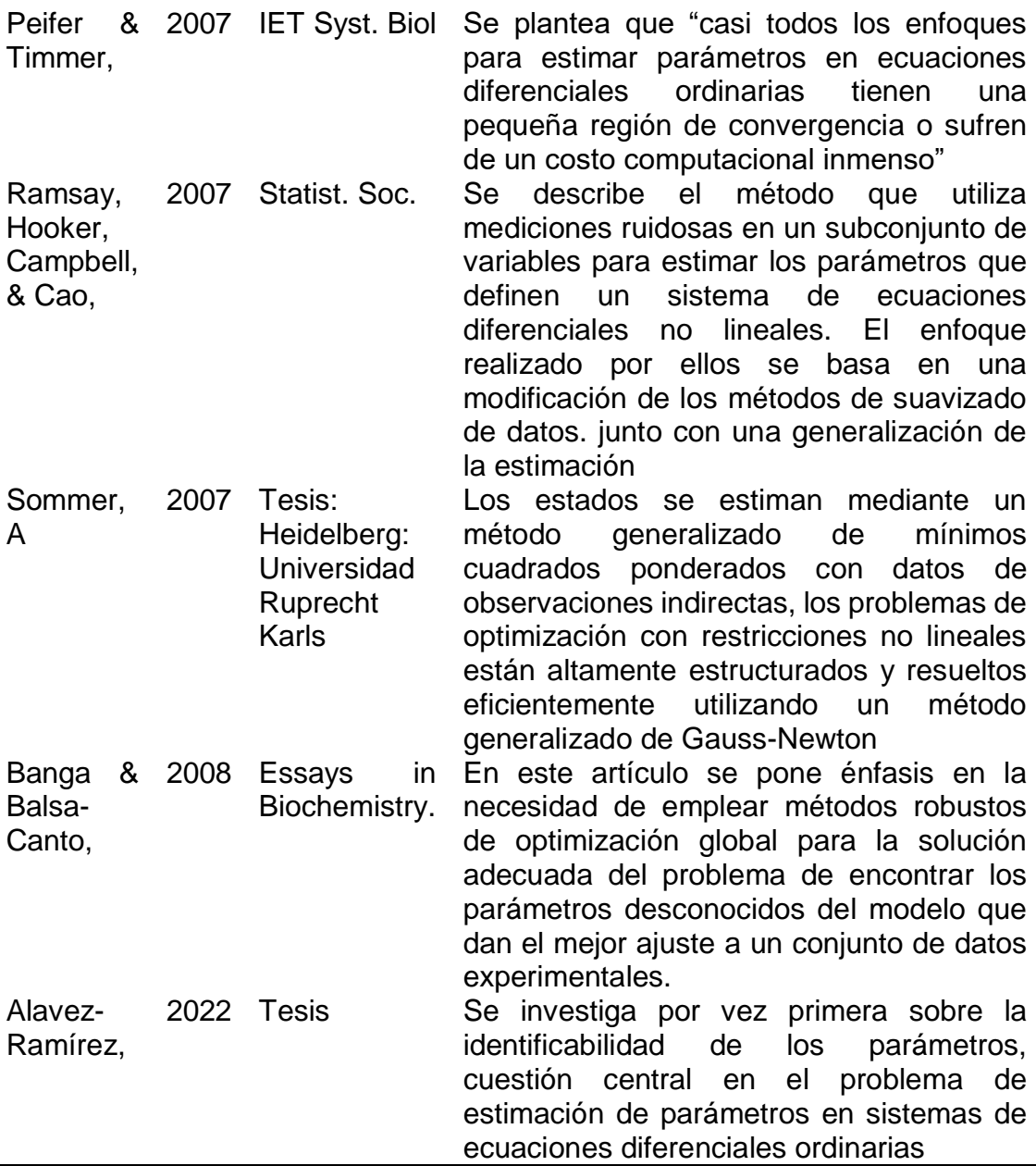

# <span id="page-26-0"></span>**2.3 Formalización del problema de estimación de coeficientes de un sistema de ecuaciones diferenciales ordinarias (EDOs)**

El problema de estimación de parámetros en un sistema de EDOs se presenta en disímiles áreas de la ciencia y la tecnología. La respuesta funcional a las causas es uno de los marcos matemáticos más extendidos en ecología, biología marina, biología de agua dulce, microbiología y campos científicos relacionados que describen la absorción dependiente de recursos de un consumidor.

Dado que el conocimiento exacto de sus parámetros es crucial para predecir, por ejemplo, la eficiencia de los agentes de biocontrol, la dinámica de la población, la estructura de la red alimentaria y, en consecuencia, la biodiversidad, un método de estimación de parámetros confiable es muy importante para los científicos que utilizan este marco.

Un modelo matemático en forma de ecuación diferencial se define como sigue: Sea

$$
\frac{dy}{dx} = f(x, y) \tag{2.1}
$$

Donde

 $x \in \mathbb{R}$  – variable independiente

 $y \in \mathbb{R}$ 

 $f: x \rightarrow y$ 

Esta ecuación diferencial ordinaria tiene coeficientes generalmente constantes y puede

expresarse, por ejemplo, como sigue:

$$
\frac{dy}{dx} = ay + bx \tag{2.2}
$$

En este caso se dice que es una EDO lineal. Por otro lado, un modelo frecuente es el

dado como un sistema de ecuaciones diferenciales:

$$
\frac{dy_1}{dx} = ay_1(t) + by_2(t) \tag{2.3}
$$

$$
\frac{dy_2}{dx} = cy_1(t) + dy_2(t)
$$
\n(2.4)

Donde

 ${a, b, c, d} \in \mathbb{R}$  – conjunto de coeficients reales

En ambos casos se puede resolver el problema de Cauchy si se conocen las condiciones

iniciales para las variables

$$
y_1(t=0) = y_{10} \tag{2.5}
$$

$$
y_2(t=0) = y_{20} \tag{2.6}
$$

Este problema se conoce también como Problema de Valor Inicial o PVI. En el caso de (2.2)  $x$ ,  $y$  son variables escalares, no así para (2.3) y (2.4), donde la variable y es un vector columna  $y = (y_1 \quad y_2)^T$  por lo que el sistema queda definido en un espacio vectorial matricial si se reescriben (2.3) y (2.4) como sigue:

$$
\begin{pmatrix} \frac{dy_1}{dx} \\ \frac{dy_2}{dx} \end{pmatrix} = \begin{bmatrix} a & b \\ c & d \end{bmatrix} \begin{pmatrix} y_1 \\ y_2 \end{pmatrix}
$$
 (2.7)

Como se conoce (Chicone., 1999) el orden de una ecuación diferencial está definido por el orden de la mayor derivada que aparece en la ecuación, como en (2.7) aparece solo la primera derivada entonces el sistema es de dos ecuaciones diferenciales ordinarias de primer orden.

La formulación teórica del problema de estimación de parámetros es como sigue: supóngase que se tiene un modelo matemático de un proceso dinámico que consiste en un sistema de n ecuaciones diferenciales ordinarias con un vector de parámetros k de dimensión p en el lado derecho de la ecuación:

$$
\dot{y} = f(t, y, k), y(t_0) = y_0 \tag{2.8}
$$

Donde

 $f$  – conjunto de funciones que dependen de y, de t y de los parámetros k

y – vector de variables de estado

 $k - vector$  de los parámetros

Se desea fijar este modelo a los datos, los cuales consisten de un conjunto de pares de puntos de mediciones dadas:

$$
(t_i,\tilde{y}_i), i=1,\ldots,m
$$

Donde

 $\tilde{y}_i$  – es el valor de la i – ésima medición tomada en el instante de tiempo t<sub>i</sub> Los parámetros  $k$  del modelo vienen definidos por el vector:  $\theta^T = (k^T, y_0^T)$  con una dimensión dada por:  $s = p + n$ 

La notación de  $k$  en cinética química tiene el sentido de las razones de cambio constantes de las reacciones químicas, donde han sido ampliamente utilizadas en la estimación de tales razones a partir de datos de la práctica.

La manera más común de definir el problema de estimación de parámetros (Edsberg & Wedin, 1995) conduce a un problema de mínimos cuadrados ponderados no lineales con restricciones, cuya formulación analítica es:

$$
\Phi(\Theta, \Upsilon) = \frac{1}{2} \sum_{i=0}^{m} (y(t_i, \Theta) - \tilde{y}_i)^T W_i (y(t_i, \Theta) - \tilde{y}_i)
$$
\n(2.9)

Y se formula el problema de las restricciones a imponer:

 $\Phi(\Theta, Y)$  (2.10) Sujeto a  $\dot{y}(t_i, \theta) = f(t_i, y(t_i, \theta), k)$  (2.11) Donde:

Y − es un vector compuesto

 $\Upsilon^T = (y(t_1, \Theta)^T, ..., y(t_m, \Theta)^T)$ 

 $W_i$  – matriz diagonal de los pesos con elementos no negativos

La expresión (2.11) por lo general no puede ser resuelta analíticamente y es por eso que

de alguna manera se discretiza para obtener cierto número de restricciones algebraicas.

En (Edsberg & Wedin, 1995) se ilustran las posibles estimaciones de los parámetros bajo

diferentes condiciones:

- $\triangleright$  Se conocen los valores iniciales de las variables y las mediciones se usan para estimar el vector de parámetros.
- ➢ Todos los parámetros y los valores iniciales deben estimarse a partir de las mediciones.
- ➢ Estimar los parámetros cuando sólo se puede medir una de las variables.

# **2.4 Métodos numéricos para la solución del problema de valores iniciales**

La mayor parte de las ecuaciones que aparecen en la práctica no pueden ser resueltas de manera analítica. Para resolver el problema de valor inicial en los sistemas de ecuaciones diferenciales de manera numérica se emplean los métodos clásicos de solución de EDOs y sus sistemas.

Éstos pueden ser divididos (Chapra & Canale, 2007), (Burden, Faires, & Burden, 2016) y (Sauer, 2013) en dos grupos, a saber, los métodos de un solo paso y los métodos de múltiples pasos.

Los métodos de un solo paso se caracterizan por usar la información de la solución en un instante de tiempo t y con ella se obtiene la aproximación de la solución para el instante inmediatamente posterior t+h.

En el caso general, para una ecuación diferencial ordinaria:

$$
\frac{dy}{dx} = f(x, y)
$$

si se conoce una aproximación  $y(k)$  a la solución en un punto  $x(k)$ , estos métodos proporcionan una aproximación  $y(k + 1)$  en el punto  $x(k + 1)$ .

Por ejemplo, el método que ha recibido un amplio uso para la solución numérica de una EDO es el método de Runge-Kutta (RK). Los métodos logran la precisión de un enfoque de serie de Taylor sin requerir el cálculo de derivadas más altas. Existen muchas variaciones, pero todas se pueden expresar en la forma generalizada de la ecuación

$$
y(i + 1) = y(i) + \varphi h \tag{2.12}
$$

donde φ se denomina función de incremento, que se puede interpretar como una pendiente representativa sobre el intervalo. La función de incremento se puede escribir en forma general como sigue:

$$
\varphi = a_1 k_1 + a_2 k_2 + \dots + a_n k_n \tag{2.13}
$$

Donde las  $a_i$  son constantes y las  $k_i$  son:

$$
k_1 = f(t_i, y_i)
$$
  
\n
$$
k_2 = f(t_i + p_1 h, y_i + q_{11} k_1 h)
$$
  
\n
$$
k_3 = f(t_i + p_2 h, y_i + q_{21} k_1 h + q_{22} k_2 h)
$$
  
\n:  
\n
$$
k_n = f(t_i + p_{n-1} h, y_i + q_{n-1,1} k_1 h + q_{n-1,2} k_2 h + \dots + q_{n-1, n} k_{n-1} h)
$$
 (2.14)  
\n
$$
y_i = y(i)
$$

Donde las p y las q son constantes. Notar que las k son relaciones de recurrencia. Es decir,

k1 aparece en la ecuación de k2, que aparece en la ecuación de k3, y así sucesivamente. Ya que cada k es una evaluación funcional, esta recurrencia hace que los métodos RK sean eficientes para cálculos por computadora (Chapra & Canale, 2007).

Se pueden idear varios tipos de métodos de RK empleando diferentes números de términos (Burden, Faires, & Burden, 2016) en la función de incremento especificada por n.

Se considera que el método de RK de primer orden con n = 1 es, de hecho, el método de

Euler. Una vez que se elige el valor de n, los valores de a, p y q se evalúan estableciendo

la ecuación. (2.12) igual a los términos en un desarrollo en serie de Taylor. Por lo tanto, al menos para las versiones de orden inferior, el número de términos n suele representar

el orden del enfoque.

Los métodos de segundo orden de RK tienen la forma dada a continuación:

$$
y_{i+1} = y_i + (a_1k_1 + a_2k_2)h
$$
 (2.15)

Donde:

$$
k_1 = f(t_i, y_i) \tag{2.16}
$$

$$
k_2 = f(t_i + p_1 h, y_i + q_{11} k_1 h) \tag{2.17}
$$

Como se observa en las expresiones (2.15) y (2.17) se tienen cuatro incógnitas a determinar, a saber,  $a_1, a_2, p_1, q_{11}$  los cuales se evalúan igualando la ecuación. (2.15) a la serie de Taylor de segundo orden, pero en este caso solo hay tres ecuaciones disponibles (Chapra & Canale, 2007):

$$
a_1 + a_2 = 1 \tag{2.18}
$$

$$
a_2 p_1 = \frac{1}{2} \tag{2.19}
$$

$$
a_2 q_{11} = \frac{1}{2} \tag{2.20}
$$

Debido a que tenemos tres ecuaciones con cuatro incógnitas, se dice que este sistema de ecuaciones es compatible indeterminado o carece de soluciones. Para verificar si tiene solución por haber más incógnitas que ecuaciones, en general, se debe probar la existencia de ella mediante el Teorema General de la Función Implícita, o sea si es posible o no expresar una variable en función de otra. Ya que el sistema es muy simple, es lineal respecto de  $a_2$  es evidente la posibilidad de expresar el resto de las incógnitas como función de ella, así se tiene que:

$$
a_1 = 1 - a_2 \tag{2.21}
$$
\n
$$
p_1 = \frac{1}{2a_2} \tag{2.22}
$$
\n
$$
q_{11} = \frac{1}{2a_2} \tag{2.23}
$$

Se supone un valor para  $a_2$  lo que permite determinar las otras tres incógnitas dadas en (2.21) hasta (2.22).

Como podemos elegir un número infinito de valores para  $a_2$ , hay un número infinito de métodos RK de segundo orden, (Burden, Faires, & Burden, 2016).

Cada versión produciría exactamente los mismos resultados si la solución de la ODE es cuadrática, lineal o constante. Sin embargo, arrojan resultados diferentes cuando la solución es más complicada. Las tres versiones más comúnmente usadas y preferidas son

 $\triangleright$  Método de Heun sin iteración  $a_2 = \frac{1}{2}$  $\frac{1}{2}$ 

- $\triangleright$  Método del punto medio con  $a_2 = 1$
- $\triangleright$  Método de Ralston con  $a_2 = \frac{2}{3}$ 3

El método de RK más popular es el método de cuarto orden. Al igual que con los enfoques de segundo orden, hay un número infinito de versiones. La siguiente es la forma más utilizada y en (Chapra & Canale, 2007) la llaman el Método RK clásico de cuarto orden:

$$
y_{i+1} = y_i + \frac{1}{6}(k_1 + 2k_2 + 2k_3 + k_4)
$$

Donde los coeficientes k se calculan como sigue:

$$
k_1 = f(t_i, y_i)
$$
  
\n
$$
k_2 = f\left(t_i + \frac{1}{2}h, y_i + \frac{1}{2}k_1h\right)
$$
  
\n
$$
k_3 = f\left(t_i + \frac{1}{2}h, y_i + \frac{1}{2}k_2h\right)
$$
  
\n
$$
k_4 = f(t_i + h, y_i + k_3h)
$$

Una representación geométrica de las pendientes calculadas con el método RK de cuarto orden se muestra en la figura 2.1

#### <span id="page-32-0"></span>**Figura 2.1**

*Pendientes calculadas en el método de Runge-Kutta de cuarto orden*

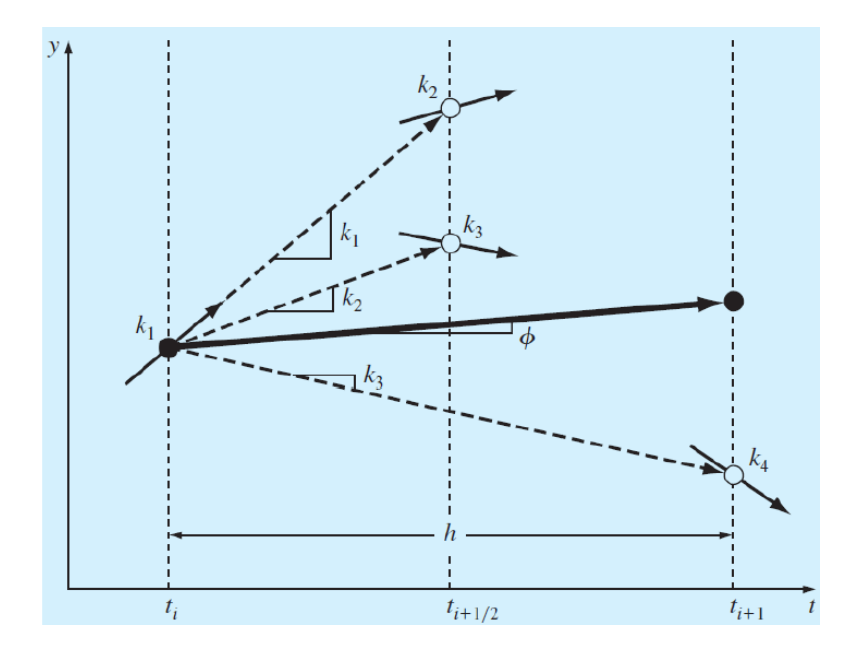

Ciertamente es posible desarrollar métodos de RK de quinto orden y de orden superior. Por ejemplo, el método RK de quinto orden que desarrollado por (Butcher, 1964) se escribe como sigue:

$$
y_{i+1} = y_i + \frac{1}{90}(7k_1 + 32k_3 + 12k_4 + 32k_5 + 7k_6)h
$$
 (2.24)  
Donde los coeficientes k se calculan como sigue:

$$
k_1 = f(t_i, y_i)
$$
  
\n
$$
k_2 = f\left(t_i + \frac{1}{4}h, y_i + \frac{1}{4}k_1h\right)
$$
  
\n
$$
k_3 = f\left(t_i + \frac{1}{4}h, y_i + \frac{1}{8}k_1h + \frac{1}{8}k_2h\right)
$$
  
\n
$$
k_4 = f\left(t_i + \frac{1}{2}h, y_i - \frac{1}{2}k_2h + k_3h\right)
$$
  
\n
$$
k_5 = f\left(t_i + \frac{3}{4}h, y_i + \frac{3}{16}k_1h + \frac{9}{16}k_4h\right)
$$
  
\n
$$
k_6 = f\left(t_i + h, y_i - \frac{3}{7}k_1h + \frac{2}{7}k_2h + \frac{12}{7}k_3h - \frac{12}{7}k_4h + \frac{8}{7}k_5h\right)
$$

Debido a que las evaluaciones de un gran número de funciones k representan la mayor parte del tiempo de cálculo, los métodos de orden cinco y superiores generalmente se consideran relativamente menos eficientes (Burden, Faires, & Burden, 2016) que las versiones de cuarto orden. Esta es una de las principales razones de la popularidad del método RK de cuarto orden.

# <span id="page-34-0"></span>**2.5 Clasificación de los problemas de optimización y sus métodos**

Un problema de optimización se puede formular de la siguiente manera: Se tiene un conjunto de variables, dado por el vector n-dimensional

 $X = \{x_1, x_2, ..., x_n\}, X \in \mathbb{R}^n$ 

que determinan la bondad de un proceso dado de cualquier esfera de la vida diaria. Se conoce un funcional  $F(X): \{\mathbb{R}^n \to \mathbb{R}\}$ . Se desea encontrar el vector  $X_{opt}$  tal que  $F(X_{opt}) = \min F(X)$ 

Donde

 $F(X)$  – función objetivo

 $X - vector$  de variables de decisión

Generalmente existen ciertas restricciones a los valores que pueden tomar las variables

 $\mathit{x_i},$  de manera que se reformula el problema de optimización como sigue:

 $\bar{X} = \{x_i \in \mathbb{R}^n; l_i \le x_i \le u_i, i = 1, ..., n\}$ 

Lo cual significa que la búsqueda de los valores óptimos de las variables estará restringida al conjunto cerrado de valores dados para cada una de ellas.

En el caso que nos ocupa trataremos con la optimización que minimice el funcional. En el caso cuando la tarea sea de maximizar entonces la función objetivo se transforma anteponiendo el signo menos a la función objetivo.

La función objetivo puede tener diferentes formas, a saber, lineal o no lineal en las variables de optimización, esto obliga a que los métodos de optimización sean obtenidos

mediante un proceso iterativo para realizar la búsqueda de los valores óptimos  $X = \left\{x_1^{opt}, x_2^{opt}, ..., x_n^{opt}\right\}$  $\binom{opt}{n}$  (2.25)

Para resolver estos problemas, hoy en día existen dos formas o familias de algoritmos (Cuevas Jiménez, Osuna Enciso , Oliva Navarro, & Díaz Cortés, 2017) las técnicas clásicas y los métodos evolutivos.

Los clásicos se fundamentan en el uso del gradiente de la función objetivo para crear nuevas soluciones candidatas, o sea nuevos valores de las variables que deben ser probados para la optimalidad. Así el gradiente se calcula como sigue:

$$
\nabla F = \left[\frac{\partial F}{\partial x_1} \frac{\partial F}{\partial x_2} \div \frac{\partial F}{\partial x_n}\right]
$$

Donde el símbolo  $\nabla$  − *nabla* se lee como gradiente de la función F  $\partial F$  $\frac{\partial F}{\partial x_i}$ – derivadas parciales de la función F respecto de una variable

El gradiente de una función es un operador matemático que aglutina toda la información

de las derivadas parciales de una función dada. En este caso, se requiere que la función

objetivo sea dos veces diferenciable y unimodal (Cuevas Jiménez, Osuna Enciso , Oliva Navarro, & Díaz Cortés, 2017).

Sin embargo, los métodos evolutivos no requieren de esta información, ellos buscan el

vector optimizador (2.25) implementando un conjunto de reglas heurísticas para gobernar el proceso de búsqueda.

## <span id="page-35-0"></span>**2.5.1 Métodos de optimización**

A continuación, se analizan algunos métodos de importancia actual en la optimización en general.

## **Método de la búsqueda dorada (Golden Search Method)**

El método de la búsqueda dorada es una técnica para encontrar un extremo (mínimo o máximo) de una función dentro de un intervalo especificado. Este método funciona estrechando sucesivamente el rango de valores en el intervalo especificado, lo que lo hace relativamente lento, pero muy robusto. Se aplica a un problema de minimización sin restricciones, se conoce el intervalo de solución [a, b] y la función objetivo F(x) es unimodal en el intervalo; esto es, el signo de su derivada F'(x) cambia una vez en [a, b] para que F(x) disminuya o aumente monotónicamente en [a, xo], [xo, b], donde xo es la solución buscada. Para una sola variable:

• definir un intervalo con un mínimo único dentro del rango

• divide el intervalo en 3 secciones agregando dos puntos internos entre los extremos, como se muestra en la figura 2.2.

#### **Figura 2.2**

*Ilustra la división del intervalo de búsqueda en el Método de la búsqueda Dorada.*

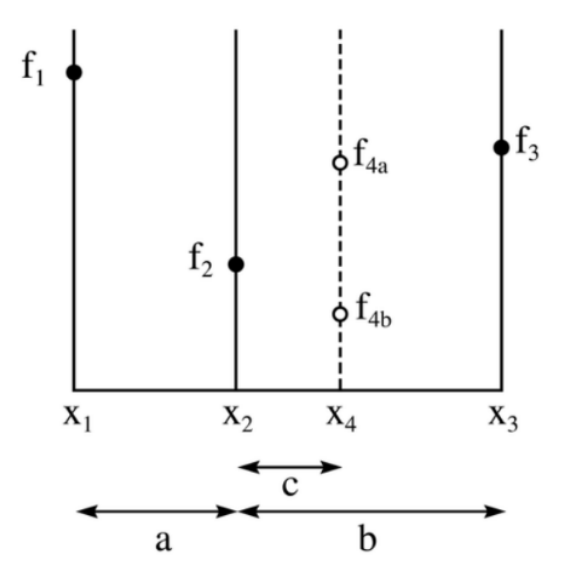

El valor de  $F(x)$  puede ser evaluado con antelación en los tres puntos:  $x_1$ ,  $x_2$  y x<sub>3</sub>. Supóngase que las evaluaciones son  $f_1, f_2$  y  $f_3$ . Como f<sub>2</sub> es más pequeño que f<sub>1</sub> o f<sub>3</sub>, está claro que hay un mínimo dentro del intervalo de x<sub>1</sub> a x<sub>3</sub>. El siguiente paso es "probar" evaluando la función con un nuevo valor de x, a saber, x<sub>4</sub>. Es más eficiente seleccionar x<sub>4</sub> en algún lugar dentro del intervalo más grande, es decir, entre  $x_2$  y  $x_3$ .

En el diagrama, está claro que, si la función produce f<sub>4a</sub>, entonces un mínimo se encuentra entre  $x_1$  y  $x_4$ , y la nueva terna de puntos será  $x_1$ ,  $x_2$  y  $x_4$ . Sin embargo, si la función produce el valor f4b, entonces un mínimo se encuentra entre x<sub>2</sub> y x<sub>3</sub>, y la nueva terna de puntos será x<sub>2</sub>, x<sub>4</sub> y x<sub>3</sub>. Por lo tanto, en cualquier caso, podemos construir un nuevo intervalo de búsqueda más estrecho que garantice que contenga el mínimo de la función.

En el diagrama anterior, se ve que el nuevo intervalo de búsqueda estará entre x<sup>1</sup> y x<sup>4</sup>

con una longitud de  $a + c$ , o entre x<sub>2</sub> y x<sub>3</sub> con una longitud de b.

La búsqueda de la sección dorada elige el espacio entre estos puntos de tal manera que

estos puntos tengan la misma proporción de espacio. La proporción áurea en el espaciado proporcional de los puntos evaluados da el nombre a este algoritmo de búsqueda:

 $\varphi = b$ 

 $a = 1.6118034$ 

#### **Método del descenso por el gradiente**

El descenso por el gradiente se basa en la observación de que si la función multivariable

F(x) está definida y es doblemente diferenciable en una vecindad de un punto a, entonces F(x) disminuye más rápido si uno va en la dirección del gradiente negativo de F en a, o sea si se toma la dirección:  $\nabla F(a)$ .

Sigue que, si

 $a_{n+1} = a_n - \gamma \nabla F(a_n)$ )  $(2.26)$ 

para una longitud de paso o tasa de aprendizaje  $\gamma \in \mathbb{R}_+$  lo suficientemente pequeño entonces  $F(a_n) \ge F(a_{n+1}),$ 

En otras palabras, el término γ $\nabla F(a)$  se resta de *a* porque se requiere moverse en sentido contrario al gradiente, hacia el mínimo local. Con esta observación, se comienza con un supuesto  $x$  para un mínimo local de F, y considera la secuencia  $x_1, x_2, x_3, ...$  tal que:

 $x_{n+1} = x_n - \gamma \nabla F(x_n)$ ,  $n \ge 0$  así, se tiene una sucesión monótona  $F(x_0) \ge$  $F(x_1) \geq F(x_2) \geq \cdots$  que con suerte, la secuencia  $\{x_i\}$  converge al mínimo local deseado.

Se tiene que tener en cuenta que el valor del tamaño del paso γ puede cambiar en cada iteración. Bajo ciertos supuestos sobre la función F (por ejemplo, F

convexa y ∇F Lipschitz) y elecciones particulares de γ se puede garantizar la convergencia a un mínimo local.

Cuando la función es convexa, todos los mínimos locales también son mínimos globales, por lo que en este caso el descenso por el gradiente puede converger a la solución global.

Es necesario recalcar que el hecho de definir una función objetivo es un problema metodológico, con fines didácticos y demostrativos (Cuevas Jiménez, Osuna Enciso , Oliva Navarro, & Díaz Cortés, 2017).

En la práctica lo que interesa son los valores de la función objetivo en los puntos requeridos por el algoritmo de optimización y el gradiente se puede calcular empleando métodos numéricos.

Como ejemplo didáctico se resuelve el siguiente problema con el método de Descenso

por el gradiente:

Problema de optimización:

Encontrar el mínimo global y local si el problema de optimización queda planteado

como sigue:

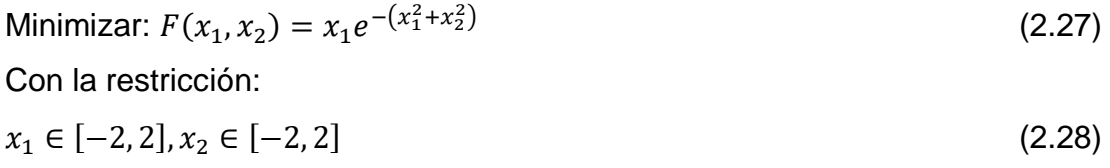

La gráfica de la función, a la cual hay que determinar el valor del argumento que proporciona el mínimo valor de la función objetivo se muestra en la figura 2.3.

#### <span id="page-38-0"></span>**Figura 2.3**

*Gráfica de la función (2.27) mostrando los valores aproximados del mínimo y el máximo de la función objetivo.*

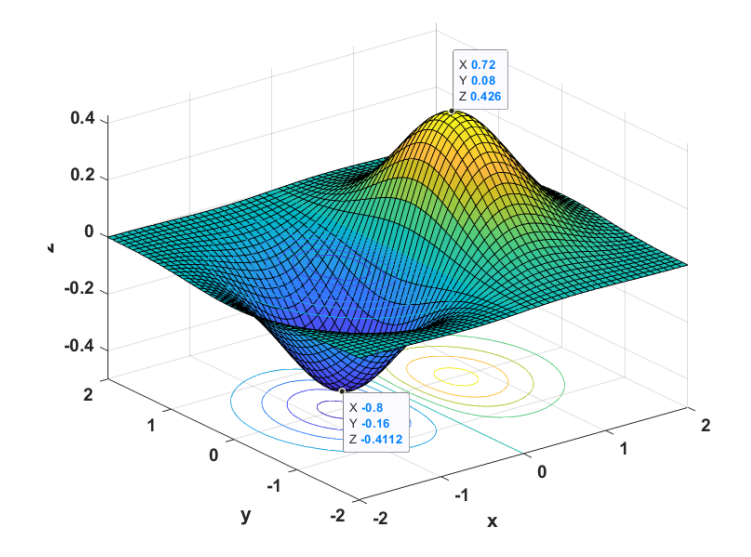

La búsqueda del valor óptimo en el plano x1, x2 se muestra en la figura con la trayectoria que parte desde un punto aleatorio.

Como se observa de la figura 2.4 el proceso comienza en un punto cualquiera aleatoriamente y en cada iteración se desplaza el valor del punto hasta encontrar aproximadamente el valor que se corresponde con el mínimo de la función objetivo.

En este caso la coordenada que proporciona el valor óptimo, mínimo, es  $x_{opt}$  =  $-0.7076$  y el valor de la función es min  $F(x_{opt}) = -0.0005$ 

#### <span id="page-39-0"></span>**Figura 2.4**

*Trayectoria de la búsqueda del valor que minimiza la función objetivo por el Método del Gradiente.*

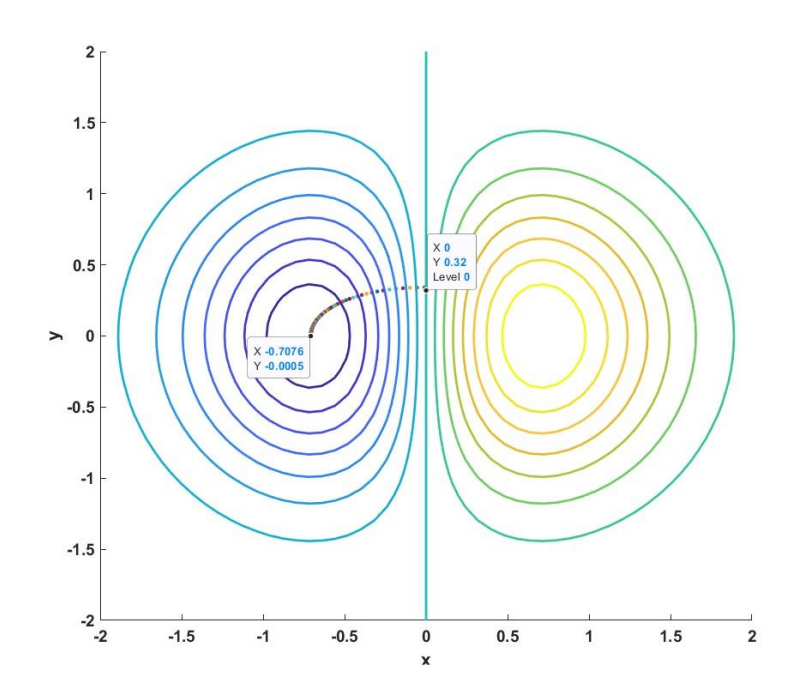

El programa que proporciona la optimización de la función objetivo (2.27) con las restricciones dadas por (2.28) se proporciona en el Anexo 1 y es tomado de (Cuevas Jiménez, Osuna Enciso , Oliva Navarro, & Díaz Cortés, 2017) adecuado para la función (2.27) y sus restricciones.

## **Método de Nelder–Mead**

 $\overline{a}$ 

El método de Nelder-Mead (también "método cuesta abajo simplex", "método de ameba" o "método de politopo") es un método numérico comúnmente aplicado que se usa para encontrar el mínimo o el máximo de una función objetivo en un espacio multidimensional.

Es un método de búsqueda directa (basado en la comparación de funciones) y a menudo

se aplica a problemas de optimización no lineal para los que es posible que no se conozcan las derivadas. Sin embargo, la técnica de Nelder-Mead es un método de búsqueda heurística<sup>1</sup> que puede converger a puntos no estacionarios en problemas que pueden resolverse con métodos alternativos.

<sup>1</sup> Término que proviene del griego. Tiene el significado de encontrar o descubrir por lo que en los métodos heurísticos se usan reglas intuitivas basadas en el sentido común para la búsqueda de la solución del problema. La metaheurística es un término que describe una familia de algoritmos heurísticos (Cuevas Jiménez, Osuna Enciso , Oliva Navarro, & Díaz Cortés, 2017)

La técnica de Nelder-Mead fue propuesta por John Nelder y Roger Mead en 1965, como

un desarrollo del método de Spendley y otros. El método de Nelder-Mead en n dimensiones mantiene un conjunto de n+1 puntos de prueba dispuestos como un símplex. Luego extrapola el comportamiento de la función objetivo medida en cada punto de prueba para encontrar un nuevo punto de prueba y reemplazar uno de los puntos de prueba antiguos por uno nuevo, y así avanza la técnica.

El enfoque más simple es reemplazar el peor punto con un punto reflejado a través del centroide<sup>2</sup> de los n puntos restantes. Si este punto es mejor que el mejor punto actual, entonces podemos intentar estirarnos exponencialmente a lo largo de esta línea.

Por otro lado, si este nuevo punto no es mucho mejor que el valor anterior, entonces estamos cruzando un valle, por lo que encogemos el símplex hacia un punto mejor.

Los métodos clásicos basados en el gradiente tienen inconvenientes prácticos. Las exigencias de que las funciones "objetivos" sean doblemente diferenciables y unimodal no es la generalidad de los casos prácticos. Si por ejemplo se trata de aplicar estos métodos cuando la función objetivo es multimodal generalmente el método se estanca en algún valle local, y no puede avanzar explorando el dominio de la función.

Así, los métodos de cómputo evolutivo no requieren de la información que proporciona

el método del gradiente y sus posteriores versiones (Zapatero Moreno, , Alegre Martínez, & Pacheco Bonrostro, 2011)

 $\overline{a}$ 

<sup>2</sup> En matemáticas y física, el baricentro o centro geométrico de una figura plana es la posición media aritmética de todos los puntos de la figura. La misma definición se extiende a cualquier objeto en el espacio n-dimensional.

Es por esto que el empleo de los métodos evolutivos permite emplear una función objetivo complejo según lo requiera la aplicación y a veces esa función es una simulación o un modelo experimental. Sin embargo, esto redunda en un lento funcionamiento del método de búsqueda.

### **Búsqueda Aleatoria**

Este método fue el primero que fundamentó la búsqueda en una estrategia totalmente estocástica. Según (White, 1970) una sola solución candidata se mantiene permanentemente en el proceso evolutivo. La misma se modifica en cada iteración adicionando un vector aleatorio, de manera que:

 $x_{k+1} = x_k + \Delta x$  (2,29)

Donde:

 $x_k$  – solución candidata

 $x_k = \left(x_1^k, x_2^k, ..., x_d^k\right) -$  dimensión y componentes de la solución candidata  $\Delta x = \{\Delta x_1, \Delta x_2, ..., \Delta x_d\}$  — perturbación aleatoria modificadora

Esta perturbación es modelada por la Ley Normal de Distribución de Probabilidades cuya función de densidad se puede escribir como sigue:

$$
f(\Delta x_i) = \frac{1}{\sigma_i \sqrt{2}} exp\left(-\frac{(x_i - \mu_i)^2}{2\sigma_i^2}\right) = N(\mu_i, \sigma_i)
$$
 (2,30)

Donde

 $\mu_i$  – es la media o el valor esperado para la dimensión i – ésima  $\sigma_i$  – es la desviación típica para la dimensión i – ésima  $\sigma_l^2$ − es la varianza para la dimensión i − ésima La actuación del método se define como sigue:

$$
x_{k+1} = \begin{cases} x_{k+1} & \text{si } f(x_{k+1}) < f(x_k) \\ x_k & \text{si } f(x_{k+1}) \ge f(x_k) \end{cases} \tag{2.31}
$$

La función (2.31) es una función definida "a trozos", por lo que al diseñar el programa se debe emplear una estructura de selección, lo cual permite ejecutar un comando o conjunto de comandos si algún criterio resulta verdadero, de lo contrario se ejecuta otro conjunto de comandos o sale de la estructura, esto se hace en base a una condición lógica y los operadores para realizar tal selección pueden ser relacionales o lógicos.

Como ejemplo didáctico se resuelve el mismo problema anterior, pero para encontrar el

valor máximo por el método de la búsqueda aleatoria.

Problema de optimización:

Encontrar el máximo global si el problema de optimización queda planteado como

se planteó en (2.27) y (2.28). La gráfica de la función a la cual hay que determinar el valor del argumento que proporciona el máximo valor de la función objetivo se muestra en la figura 2.3 y el proceso de búsqueda aleatorio se muestra en la figura 2.5

#### <span id="page-43-0"></span>**Figura 2.5**

*Proceso de optimización de la función dada por (2.27) y (2.28) empleando el método de búsqueda aleatoria.*

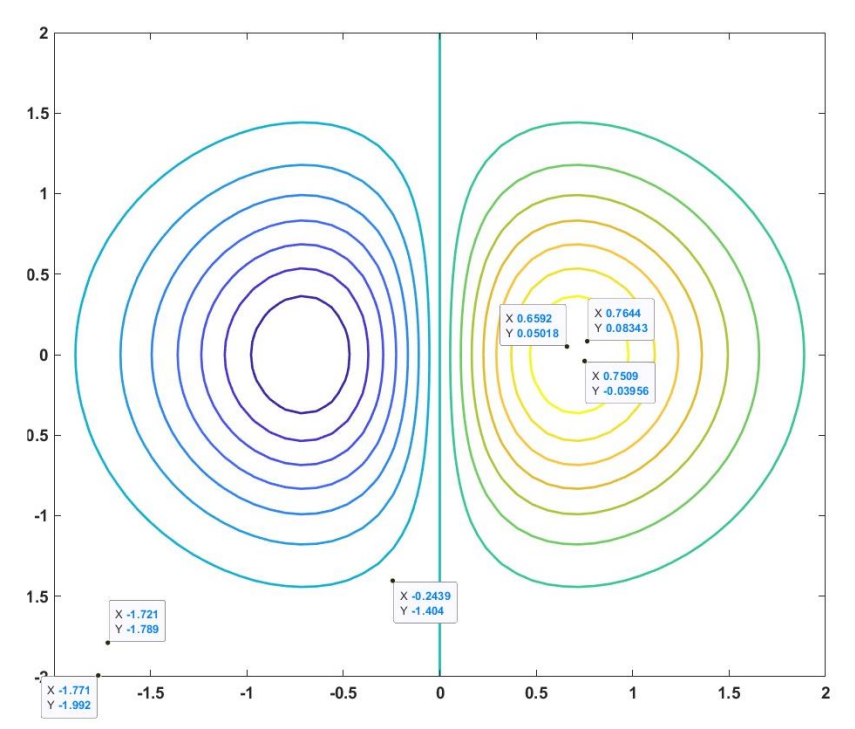

Como se observa de la figura 2.5 el proceso comienza en un punto cualquiera (aleatorio) y en cada iteración se desplaza el valor del punto hasta encontrar aproximadamente el valor que se corresponde con el máximo de la función objetivo.

El valor de la variable que proporciona el valor óptimo de la función objetivo (máximo) proporcionado por este método es de  $x_{opt} = 0.6592$  y el valor de la función es  $y_{opt} = 0.05018$ .

#### **Método del Recocido o Temple Simulado (Simulated Annealing)**

Esta es una técnica de optimización que simula el proceso de temple en materiales de metal. En el enfriamiento de metales fundidos el enfriamiento es controlado de manera que las estructuras cristalinas se puedan orientar adecuadamente con lo cual se evitan defectos estructurales que conlleven a quiebres no deseados de las piezas así fabricadas.

La inspiración en este proceso y la creación del algoritmo de optimización se debe a (Kirkpatrick , Gelatt , & Vecchi, 1983), varios estudios han sido sugeridos posterior a este aporte. Este método presenta muy buena habilidad para evitar estancamientos en mínimos locales, lo que lo ha popularizado en la comunidad científica internacional.

El valor de la función objetivo empleada en este método simula la energía del sistema termodinámico. Según (Cuevas Jiménez, Osuna Enciso , Oliva Navarro, & Díaz Cortés, 2017) "… en altas temperaturas el algoritmo permite la exploración de puntos muy distantes entre sí en el espacio de búsqueda además de que la probabilidad de aceptación de soluciones que no mejoran su estado es muy grande y a bajas temperaturas este algoritmo permite solo la generación de puntos muy cercanos entre si y la probabilidad de aceptación se reduce, por lo que solo serán consideradas soluciones que mejoren el estado"

Al igual que en el algoritmo de búsqueda aleatoria este algoritmo mantiene una sola solución candidata, sin embargo, este algoritmo acepta no solo las soluciones que mejoren la función objetivo, sino que acepta con cierta probabilidad, soluciones que la empeoran, lo cual le permite salir de atascamientos locales.

Para comprender el procedimiento se analiza un problema de optimización buscando el

máximo de la función objetivo.

Para aceptar una nueva solución se considerarán dos alternativas excluyentes:

- 1. Si la calidad es superior a la anterior, o sea si  $f(x_{k+1}) > f(x_k)$
- 2. Bajo una probabilidad de aceptación  $p_0$

Según (Kirkpatrick , Gelatt , & Vecchi, 1983), la segunda alternativa define que si la calidad de la nueva solución no es superior, de igual manera se aceptará según cierta probabilidad:

 $p_a = e^{\frac{\Delta f}{T}}$ T

#### Donde

T – temperatura de control del proceso de templado

 $\Delta f$  – representa la diferencia de energía entre dos puntos contíguos  $\Delta f = f(x_{k+1}) - f(x_k)$ 

Para aceptar una nueva solución se sortea la solución creando un número aleatorio  $r$  uniformemente distribuido entre [0, 1] o sea todos los resultados son equiprobables. Si

 $r < p$  se acepta el último valor  $x_{k+1}$  como nuevo valor.

La parte más importante del algoritmo de temple simulado es el control del templado, el

cual especifica el proceso en el que la temperatura es variada desde un valor alto al bajo.

Este proceso requiere en la mayoría de los casos una calibración de prueba y error.

Como ejemplo didáctico se resuelve el mismo problema anterior, pero para encontrar el

valor máximo por el Método de Temple Simulado.

Problema de optimización:

Encontrar el máximo global si el problema de optimización queda planteado con las

<span id="page-46-0"></span>expresiones (2.27) y (2.28). Los resultados se muestran en la figura 2.6 **Figura 2.6**

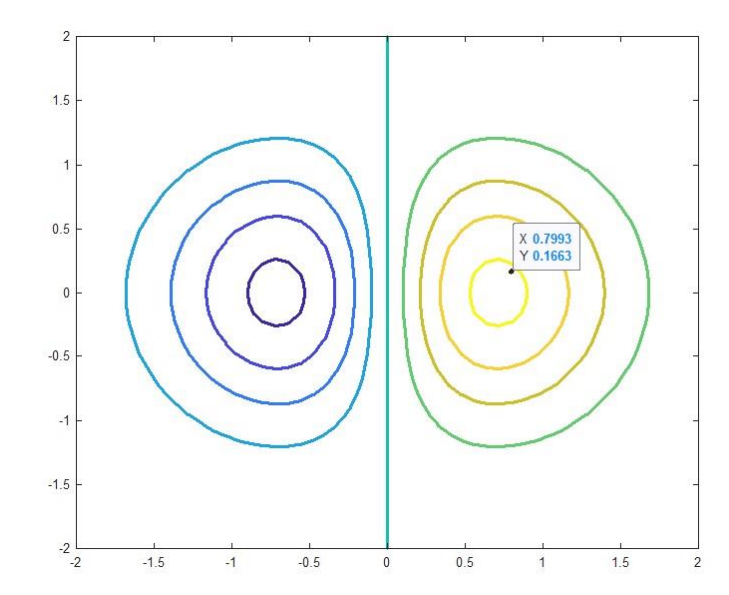

*Resultado de la búsqueda del óptimo empleando el Temple Simulado.*

El valor óptimo del máximo proporcionado por este método es de  $x_{opt} = 0.7993$ y el valor de la función es  $y_{opt} = 0.1663$ .

## **Resumen de los resultados al aplicar los métodos de optimización**

Para evaluar los resultados de cada método se presenta en la figura 2.7 el gráfico de la función () proyectada sobre el plano (x, z) y se evalúan los valores máximos y mínimos de la misma para realizar la comparación de la exactitud de los diferentes métodos.

#### <span id="page-46-1"></span>**Figura 2.7**

*Proyección de la función (2.27) sobre el plano (x, z)*

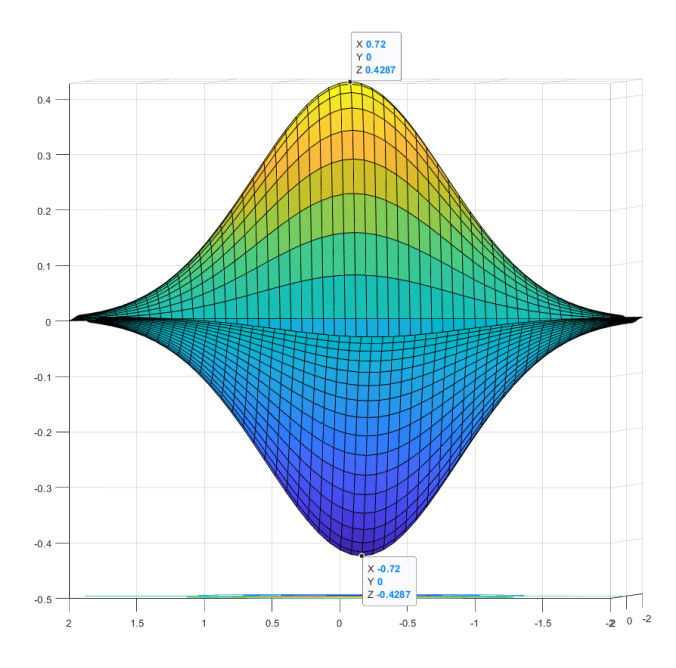

Como se observa, los valores medidos mediante la función Data cursor, que proporciona la figura en MATLAB® son:

$$
x_{opt}^{max}=0.72
$$

$$
x_{opt}^{min} = -0.72
$$

Los valores de la función objetivo son:

$$
z_{opt}^{max} = 0.4287
$$

$$
z_{opt}^{min} = -0.4287
$$

Así, las diferencias en cada evaluación del ejemplo didáctico son:

Para el método del Gradiente:

 $x_{opt} = -0.7076$  min  $F(x_{opt}) = -0.0005$ 

Para el método de búsqueda aleatoria:

 $x_{opt} = 0.6592$  y min  $F(x_{opt}) = 0.05018$ .

Para el método de Temple simulado:

 $x_{opt} = 0.7993$  y min  $F(x_{opt}) = 0.1663$ .

Los errores cometidos en cada método fueron:

Para el Método del Gradiente:  $\Delta x_{opt} = |-0.7076 - (-0.72)| = 0.0124$ 

El error relativo es:  $e = \frac{\Delta x_{opt}}{x_{el}}$  $\frac{\Delta x_{opt}}{valor\ real} = \frac{0.0124}{|0.72|}$  $\frac{10.0124}{|0.72|} = 0.0172$ 

Para el método de búsqueda aleatoria:  $\Delta x_{opt} = |0.72 - 0.6592| = 0.0608$ 

El error relative es: 
$$
e = \frac{\Delta x_{opt}}{valor real} = \frac{0.0608}{|0.72|} = 0.084
$$

Para el método de Temple simulado:  $\Delta x_{opt} = |0.72 - 0.7993| = 0.0793$ 

El error relativo es:  $e = \frac{\Delta x_{opt}}{x_{el}}$  $\frac{\Delta x_{opt}}{valor\ real} = \frac{0.0793}{|0.72|}$  $\frac{0.0733}{|0.72|} = 0.11$ 

Los errores relativos muestran que el método que mejor se ha comportado en la determinación del valor óptimo es el método del gradiente, sin embargo, es necesario remarcar que todos los métodos han sido probados con un número de iteraciones iniciales, que pueden ser mejorados mediante prueba y error, luego estas conclusiones preliminares no son concluyentes.

# <span id="page-49-1"></span><span id="page-49-0"></span>**CAPÍTULO 3 APLICACIÓN DE LOS RESULTADOS AL SISTEMA DINÁMICO DEL EVAPORADOR**

### <span id="page-49-3"></span><span id="page-49-2"></span>**3.1 Introducción**

Para realizar la estimación de los parámetros de un sistema de ecuaciones diferenciales ordinarias se propone un algoritmo de solución.

El algoritmo de solución se muestra en la figura 3.1. al inicio del algoritmo se tiene que proporcionar las mediciones experimentales las cuales son llamadas por el programa a ejecutar.

**Figura 3.1**

*Algoritmo para el desarrollo de la estimación de parámetros de un sistema de ecuaciones diferenciales ordinarias.*

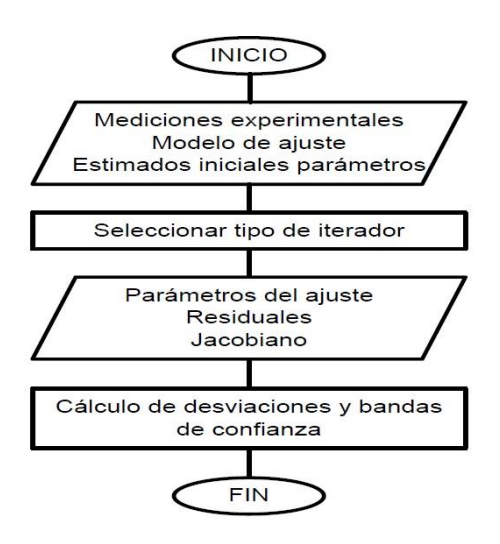

En una función de MATLAB se programa el modelo cuyos parámetros hay que estimar en base a los datos experimentales. Ya que los coeficientes que confirman el modelo son desconocidos hay que inicializarlos con algún vector aleatorio.

Se resuelve el sistema de ecuaciones diferenciales mediante el empleo de los métodos numéricos, que generalmente es un método de Runge-Kutta, de manera que se obtiene un conjunto de puntos o trayectoria resuelta con los datos de inicio.

Este conjunto de puntos se emplea para determinar la diferencia que existe entre los puntos calculados por método numérico y los valores experimentales, lo cual proporciona un residuo.

Empleando un método de optimización y la correspondiente iteración se emplean los residuos para iniciar la búsqueda de los valores de los coeficientes que proporcionen la menor desviación estándar respecto de los datos de la práctica.

Finalmente se proporcionan los valores estimados de los coeficientes del sistema de EDO y se entrega la información sobre la desviación estándar en la estimación alcanzada.

En el método de optimización se debe proporcionar el umbral bajo el cual se acepta como finalizada la iteración en la búsqueda de los coeficientes.

## <span id="page-50-0"></span>**3.1.1 Funciones que proporciona MATLAB para la optimización**

El Toolbox de Optimización de MATLAB (Pérez López, 2002) contiene las funciones dedicadas para calcular los valores óptimos de las variables de decisión de las funciones objetivos que se formulan en un problema de optimización.

Además, proporciona funciones para encontrar parámetros que minimicen o maximicen los objetivos mientras satisfacen las restricciones. La caja de herramientas incluye solucionadores para programación lineal (LP), programación lineal de enteros mixtos (MILP), programación cuadrática (QP), programación de cono de segundo orden (SOCP), programación no lineal (NLP), mínimos cuadrados lineales restringidos, mínimos cuadrados no lineales, y ecuaciones no lineales.

Puede definir su problema de optimización con funciones y matrices o especificando expresiones variables que reflejen las matemáticas subyacentes. Puede utilizar la diferenciación automática de funciones objetivo y de restricción para obtener soluciones más rápidas y precisas.

Puede utilizar los solucionadores de la caja de herramientas para encontrar soluciones óptimas a problemas continuos y discretos, realizar análisis de compensación e incorporar métodos de optimización en algoritmos y aplicaciones.

La caja de herramientas le permite realizar tareas de optimización de diseño, incluida la

estimación de parámetros, la selección de componentes y el ajuste de parámetros. Le permite encontrar soluciones óptimas en aplicaciones como la optimización de carteras, la gestión y el comercio de energía y la planificación de la producción.

La función "fminsearch" se usa ampliamente en Matlab, por lo que es importante entender cómo funciona. Hay ciertas cosas que deben analizarse, como que fminsearch solo minimiza si contiene números reales. Si la entrada tiene un valor complejo, la divide en

componentes reales e imaginarios antes de usar la función fminsearch.

Esta función de Matlab se puede usar para determinar el mínimo de una función multidimensional. Se basa en el método Nelder-Mead, que es un método de búsqueda directa que usa solo valores de la función (no requiere derivadas) y maneja bastante bien las funciones "objetivos" no uniformes. El método simplex de Nelder-Mead (también denominado simplex no-lineal) es un algoritmo heurístico propuesto por John Nelder y Roger Mead en 1965 (Lagarias J. y otros 1998) para la optimización de funciones objetivo sin restricciones. Es un método de búsqueda directa y no utiliza ningún gradiente analítico complejo en el mismo. Comienza inicialmente en un punto particular y luego ejecuta la función "mínimo" a la función objetivo especificada en el argumento de entrada de "fminsearch".

El argumento queda especificado por f(x) donde f(x) es una función de x que puede ser de tipo vectorial o matricial y devuelve una cantidad escalar.

Los argumentos de entrada y los argumentos de salida deben seguir ciertos criterios y condiciones. El argumento de entrada "función" puede ser del tipo

39

identificador de función o cualquier nombre de función. Los tipos de datos que se pueden aceptar son char, string y el manejador de funciones (function\_handle).

El argumento de entrada "a0" decide el punto inicial que puede tomar las entradas. El tipo de dato que puede aceptar a0 debe ser de tipo doble. La opción de argumento de entrada se especifica de la estructura de tipo que devuelve optimset.

## <span id="page-52-0"></span>**3.1 Discusión del programa de cálculo de los coeficientes del sistema de EDO**

El usuario debe proporcionar por lo menos la siguiente información:

1. El modelo  $\dot{y} = f(t, y)$ 

- 2. La Tabla T de datos de la práctica
- 3. El vector de parámetros iniciales  $\beta_0$
- 4. El vector de condiciones iniciales  $y_0$
- 5. Tipo de EDO.
- 6. Factor de tolerancia para resolver el sistema de EDO's.
- 7. Tolerancia para la optimización.
- 8. Un número máximo de iteraciones.

# <span id="page-52-1"></span>**Estimación de los coeficientes del sistema de ecuaciones diferenciales ordinarias que modelan al evaporador**

Según (Castro Torres, 2019) el sistema de ecuaciones diferenciales puede ser expresado como un sistema no lineal de seis EDO de coeficientes invariantes en el tiempo.

En (3.1) se muestra el sistema:

$$
\frac{dy_1}{dt} = -r_1 y_1 y_2
$$
  
\n
$$
\frac{dy_2}{dt} = -r_1 y_1 y_2
$$
  
\n
$$
\frac{dy_3}{dt} = -r_2 y_3 y_4 + r_1 y_1 y_2 - r_3 y_3 y_4
$$
  
\n
$$
\frac{dy_4}{dt} = -r_2 y_3 y_4 - r_3 y_3 y_4
$$
  
\n
$$
\frac{dy_5}{dt} = r_2 y_3 y_4
$$
\n(3.1)

 $dy_6$  $\frac{dy_6}{dt} = r_3 y_3 y_4$ 

Se presenta el programa empleado para la estimación de los parámetros o coeficientes de una EDO, tomado de (wikipedia, 2022) Nelder–Mead Method. Los comentarios incluidos en el programa proporcionan una mejor comprensión sobre el algoritmo que se ha seguido para diseñar el mismo.

```
% Programa para estimar los parámetros de una ODE
%==========================================================
% Para preparar el problema para su solución con datos de 
% la practica
% (enfoque basado en problema), se crea una variable de 
% optimización r
% de tres elementos que tiene un límite inferior de 0.1 y 
% superior de 10 
r = optimvar('r', 3, "LowerBound", 0.1, "UpperBound", 10);
% optimvar => crea una variable de optimización escalar. 
Una variable de 
% optimización es un objeto simbólico que permite crear 
expresiones para 
% la función objetivo y las restricciones de problemas en 
términos de la 
% variable. Entre apostrofes el nombre de la variable. El 
número es la 
% dimensión de la variable que es un vector de tres 
entradas
%==========================================================
% Se crea el problema de optimización, para lo cual crear 
% la función
% objetivo. La función objetivo para este problema es la 
% suma de los
% cuadrados de las diferencias entre la solución de la ODE 
% con los parámetros r y la solución práctica.
% Para expresar esta función objetivo, primero se escribe 
% una función de MATLAB que calcule la solución de ODE 
% usando los parámetros r
% Esta función es RtoODE.
y0 = \begin{bmatrix} 1 & 1 & 1 & 1 & 0 \end{bmatrix}; & valores iniciales de las variables
% [1 1 0 1 0 1] [1 1 1 1 1 0] [0 1 1 1 0 1] [1 1 1 1 1 1]
% [0 1 1 1 1 0] [1 1 1 0 0 0] 
tspan = linspace(0,5);
myfcn=fcn2optimexpr(@RtoODEtesis,r,tspan,y0);
% esta función vale solo para 
% Matlab2019a en adelante
% Se expresa la función objetivo como la suma de las 
% diferencias al cuadrado entre la solución ODE y la 
% solución práctica.
% el resultado se asigna a la variable obj
```

```
obj = sum(sum((myfon - yvalstrue).^2));% Se crea el problema de optimización con la función 
objetivo obj
prob = optimproblem("Objective",obj); 
% Para encontrar los parámetros r que mejor se ajustan, se 
proporciona una 
% supuesta condición inicial r0 para el solucionador y se 
invoca a solve.
r0 \cdot r = [1 \ 1 \ 1];[rsol,sumsq] = solve(prob, r0)disp(rsol.r)% muestra los valores de r encontrados
```
La función RtoODEtesis es una función creada por el usuario de MATLAB que calcula la solución de ODE usando los parámetros r

```
function solpts = RtoODEtesis(r, tspan, y0)
sol = ode45(\theta(t, y)diffun(t, y, r), tspan, y0);solpts = deval(sol,tspan);
end
function dydt = diffun(\gamma, \gamma, r)% 
dydt = zeros(6,1); \frac{1}{6} para crear una columna con 6 filas de
ceros
s12 = y(1) * y(2); para crear los productos
s34 = y(3) * y(4);
dydt(1) = -r(1) * s12;dydt(2) = -r(1) * s12;dydt(3) = -r(2)*s34 + r(1)*s12 - r(3)*s34;dydt(4) = -r(2)*s34 - r(3)*s34;dydt(5) = r(2) * s34;dydt(6) = r(3) * s34;end
```
### <span id="page-54-0"></span>**3.2 Discusión de los resultados**

Con los datos de la práctica observada se realizaron 7 corridas suponiendo 7 juegos de valores iniciales de las variables de interés involucradas en (3.1) para la optimización del estimado de los coeficientes. Los resultados se muestran en las tablas y figuras correspondientes.

#### **Tabla 3.1**

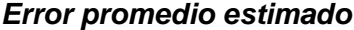

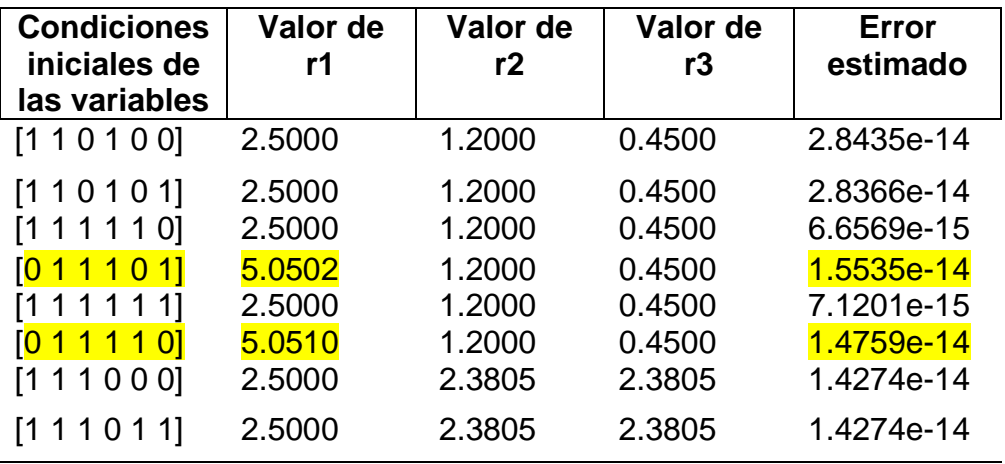

Los valores estimados de los coeficientes de las ecuaciones diferenciales no lineales presentan un pequeño valor de desviación estándar promedio, dados en la última columna de la Tabla 1.

Puede ser de interés analizar el caso cuando el valor inicial de la variable  $y_1$  es cero. Las filas 4 y 6 presentan características similares dadas por el valor cero en el valor inicial en la variable  $y_1$ . En los dos casos sombreados se observa un aumento del valor estándar respecto del resto de las combinaciones analizadas.

Una segunda prueba se realizó suponiendo, esta vez, que los valores iniciales para los coeficientes, **[r1 r2 r3],** dados en la búsqueda podrían ser casuales. Los resultados obtenidos para un mismo valor de los valores iniciales de las variables se muestran en la Tabla 2 para  $y_{\text{inc}} = [1 1 0 1 0 1]$ . El propio programa nos informa sobre los problemas del mínimo local encontrado que satisface las restricciones.

La información de optimización nos informa sobre la función objetivo, la misma no es decreciente en direcciones factibles, dentro del valor de la tolerancia de optimización, pero las restricciones se satisfacen dentro del valor de la tolerancia de la restricción. A continuación, se muestran los datos obtenidos in sílico, o sea mediante simulación del proceso.

#### <span id="page-56-0"></span>**Tabla 3.2**

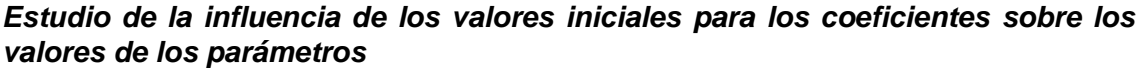

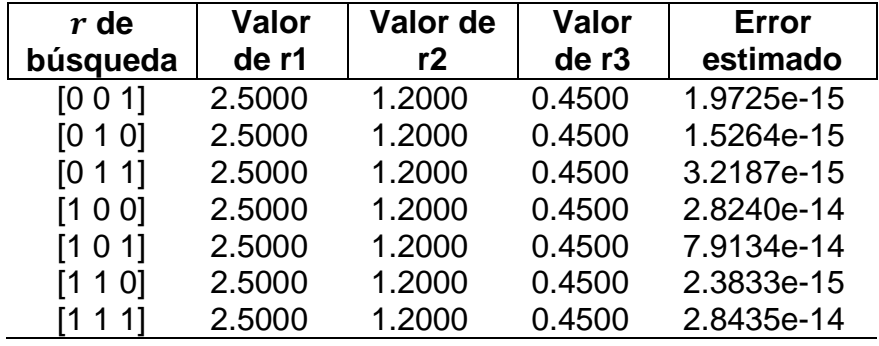

En la Tabla 3.3 se muestran siete corridas, todas realizadas con  $y_{\text{inc}} =$ [1 1 1 1 1 0]

#### <span id="page-56-1"></span>**Tabla 3.3**

*Corridas realizadas para los valores iniciales*  $y_{\text{inc}} = [1 1 1 1 1 0]$ 

| $r$ de<br>búsqueda | Valor<br>de r1 | Valor de<br>r2 | <b>Valor</b><br>de r <sub>3</sub> | Error<br>estimado |
|--------------------|----------------|----------------|-----------------------------------|-------------------|
|                    |                |                |                                   |                   |
| [0 0 1]            | 2.5000         | 1.2000         | 0.4500                            | 1.8136e-14        |
| [0 1 0]            | 2.5000         | 1.2000         | 0.4500                            | 6.5029e-15        |
| [0 1 1]            | 2.5000         | 1.2000         | 0.4500                            | 1.8096e-14        |
| [1 0 0]            | 2.5000         | 1.2000         | 0.4500                            | 1.8102e-14        |
| [1 0 1]            | 2.5000         | 1.2000         | 0.4500                            | 1.8159e-14        |
| [1 1 0]            | 2.5000         | 1.2000         | 0.4500                            | 7.0710e-15        |
| 〔1 1 1 1           | 2.5000         | 1.2000         | 0.4500                            | 6.6569e-15        |

Como se puede observar de las tablas 2 y 3, la elección del valor inicial del vector de parámetros no influye en la estimación de los mismos, sin embargo, es significativa la variación de la desviación estándar, dada en la última columna de las tablas.

## <span id="page-57-0"></span>**CONCLUSIONES Y RECOMENDACIONES**

## <span id="page-57-1"></span>**Conclusiones**

El objetivo principal de esta tesis de maestría era identificar el modelo matemático del evaporador-cristalizador el mismo que se planteó en (3.1) y al cual se le estimaron los valores de los coeficientes a partir de los datos de la práctica.

El modelo propuesto (3.1) es identificable, lo cual se pone de manifiesto si se analizan los datos de las tablas 1, 2 y 3, donde se observa la coincidencia de los valores de los coeficientes  $r_i \forall i \in \{1, 2, 3\}$  dado el pequeño valor del error, incluso al variar las condiciones iniciales. Esto verifica el cumplimiento del primer objetivo específico.

En la etapa inicial de la estimación de los parámetros del modelo se aplicó el solucionador ode45, llamado en la instrucción del programa myfcn=fcn2optimexpr(@RtoODEtesis,r,tspan,y0);

y se ha programado en RtoODEtesis esta aplicación verifica el segundo objetivo específico. Se realizaron pruebas que verificaron la invariancia de los resultados al cambio de solucionador ODE.

Los datos (r1=2.5 r2=1.2 r3=0.45) son estimados con un error muy pequeño, y son los valores más repetidos en las pruebas, por lo cual se aceptaron como los valores óptimos más cercanos a los verdaderos. El tercer y cuarto objetivos específicos fueron cumplidos.

Es significativo el hecho que se ha identificado un modelo no lineal, o sea el problema inverso ha sido resuelto con el mínimo de incertidumbre, con base en la suma de los cuadrados de los residuos del método.

## <span id="page-57-2"></span>**Recomendaciones.**

Se trabajará en demostración analítica de la identificabilidad buscando realizar publicaciones en revistas indexadas de Matemática en el área de la modelación mediante los problemas inversos.

Se propone revisar de manera minuciosa el empleo de otros solucionadores variando los valores iniciales de las salidas del modelo y los valores iniciales de los coeficientes para inicializar esos valores no solo son números enteros, sino también con números irracionales.

Se propone continuar la investigación del problema inverso en los evaporadores de la industria azucarera ecuatoriana estudiando el comportamiento de otras técnicas de optimización para la estimación de parámetros, tales como los algoritmos genéticos (AG), el enjambre de partículas (PSO), las colonias de hormigas (AC), etc.

#### **Bibliografía**

- <span id="page-59-0"></span>Kunze, H., La Torre, D., Mendivil, F., Ruiz Galán, M., & Zaki, R. (2014). Inverse Problems: Theory and Application to Science and Engineering. *Mathematical Problems in Engineering*.
- Alavez-Ramírez, J. (14 de enero de 2022). *researchgate.net.* Obtenido de https://www.researchgate.net/publication/41105307
- Baker, C. T. (2005). Computational modelling with functional differential equations: Identification, selection, and sensitivity. *Applied Numerical Mathematics 53,*, 107–129.
- Banga, J., & Balsa-Canto, E. (2008). Parameter Estimation and Optimal Experimental Design. . *Essays in Biochemistry*.
- Burden, R. L., Faires, D., & Burden, A. M. (2016). *Análisis Numérico.* Cengage Learning.
- Butcher, J. C. (1964). On Runge-Kutta Processes of Higher Order. *J. Austral Math. Soc.*, 4, 179.
- Castro Torres, O. (2019). *Diseño y simulación de un controlador de sobresaturación en el proceso cristalización de azúcar utilizando control predictivo auto adaptativo EPSAC.* Guayaquil: ESPOL.
- Castro, O. (2021). *Diseño de un controlador de coeficiente de sobresaturación en el proceso de cristalización de azúcar utilizando control predictivo.* TRABAJO DE TITULACIÓN, ESPOL, FIEC, Guayaquil.
- Chapra, S. C., & Canale, R. P. (2007). *Métodos numéricos para ingenieros.* Mc Graw Hill.
- Chee Loong, N. G. (2003). *Parameter Estimation in Ordinary Differential Equations.* Texas: Office of Graduate Studies of Texas A&M University Master Thesis.
- Chicone., C. (1999). *Ordinary Differential Equations with Applications.* NewYork, Inc.: Springer-Verlag.
- Crépey, S. (2003). Calibration of the Local Volatility in a Generalized Black-Scholes Model Using Tikhonov Regularization. *SIAM J. Math. Anal., 34(5)*, 1183-1206.
- Cuevas Jiménez, E. V., Osuna Enciso , J. V., Oliva Navarro, D. A., & Díaz Cortés, M. A. (2017). *Optimización. Algoritmos programados con MATLAB.* México:: Marcombo Alfa Omega.
- Davis, M. E. (1984). *Numerical Methods and Modeling for Chemical Engineers. .* New York: John Wiley & Sons.
- Edaberg, L., & Wedin, P. (1995). Numerical tools for parameter estimation in ODE systems. Optimization Methods and Software. *Optimization Methods and Software, 6*, 193-217.
- Edsberg , L., & Wedin, P.-Å. (1995). Numerical tools for parameter estimation in ode-systems. *Optimization Methods and Software, 6:3*, 193-217.
- Kirkpatrick , S., Gelatt , C. D., & Vecchi, M. P. (1983). Optimization by Simulated Annealing Science. New Series,. *New Series Vol. 220, No. 4598.*, , 671- 680.
- Ljung, L. (1999). *System Identification. Theory for the Users.* (Second ed.). (P. H. 1999, Ed.)
- Nowak, U., & Deuflhard, P. (1985). Numerical identification of selected rate constants in large chemical reaction systems. *Appl. Numer.Math.,*, 59-75.
- Ogata, K. (2010). *Ingeniería de Control Moderna.* (I. Prentice Hall, Ed.)
- Peifer , M., & Timmer, J. (2007). Parameter estimation in ordinary differential equations for biochemical processes using the method of multiple shooting. *IET Syst. Biol,* , 78-88.
- Pérez López, C. (2002). *MATLAB y sus aplicaciones en las ciencias y la ingeniería.* Madrid: Pearson Education S.A.
- Ralston, M. L., Jennrich, R. I., Sampson, P. F., & Uno, F. K. (1979). Fitting models defined by differential equations. *Proc. of Compt. Sei. and Stat., 12th Annual Symp. on the Interface.*
- Ramsay, J. O., Hooker, G., Campbell, D., & Cao, J. (2007). Parameter estimation for differential equations: a generalized smoothing approach. *Statist. Soc. B,*, 741-796.
- Sauer, T. (2013). *Análisis Numérico.* Pearson Educación.
- Sommer, A. (2007). *Numerical Methods for Parameter Estimation in Dynamical Systems with Noise with Applications in Systems Biology. .* Heidelberg: Universidad Ruprecht Karls.
- Swartz, J., & Bremermann, H. (1975). Discussion of parameter estimation in Biological Modelling: algorithms for estimation and evaluation of the estimates. *J. Math. Biol., 1,*, 241-257.
- Tjoa , I., & Beigler, L. (1991). Simultaneous solution and optimization strategies for parameter estimation of differential-algebraics ecuation systems. *Industrial Engineering Chemistry*.
- Tsamandouras, N., Rostami-Hodjegan, A., & Aarons, L. (2013). Combining the 'bottom up' and 'top down' approaches in pharmacokinetic modelling: fitting PBPK models to observed clinical data. *British Journal of Clinical Pharmacology. Br J Clin Pharmacol*, 48-55.
- Wagner, J. G. (1976). Linear Pharmacokinetic Equations Allowing Direct Calculation of Many Needed Pharmacokinetic Parameters from the Coefficients and Exponents of Polyexponential Equations Which Have Been Fitted to the Data. *Journal of Pharmacokinetics a*.
- White, R. C. (1970). A survey of random methods for parameter optimization. *EUT report. E, Fac. of Electrical Engineering Technische Hogeschool Eindhoven Vol. 70*, Pp16.

*wikipedia*. (3 de enero de 2022). Obtenido de https://en.wikipedia.org

- Williams, J. (1988). *Approximation and parameter estimation in ordinary differential equations.* Numerical analysis reports no 171, University of Manchester, Dep. of Mathematics.
- Zapatero Moreno, , M. J., Alegre Martínez, J. F., & Pacheco Bonrostro, J. (2011). Análisis de algunas metaheurísticas creadas a partir de Optimización Gravitatoria. *An. ASEPUMA,*, no. 19, p. 48.

### <span id="page-62-0"></span>**ANEXOS**

### <span id="page-62-1"></span>**ANEXO 1**

```
%%%%%%%%%%%%%%%%%%%%%%%%%%%%%%%%%%%%%%%%%%%%%%%%%%%%%%%%%%%%%%%%%%%%%%
% Ejemplo del Método de Descenso por el Gradiente % 
\% % \%% Programa modificado del libro Optimización. Algoritmos programados %
% con MATLAB % 
\% % \%%%%%%%%%%%%%%%%%%%%%%%%%%%%%%%%%%%%%%%%%%%%%%%%%%%%%%%%%%%%%%%%%%%%%%%
% limpiar memoria
clear all
c1c% definir la función objetivo
funstr='x1*exp(-(x1)^2-(x2)^2)';
f=vectorize(inline(funstr));
range=[-2 \ 2 \ -2 \ 2];% dibujando la función para tener la gráfica como referencia
% se crea la malla
Ndiv=50;
dx=(range(2)-range(1))/Ndiv;dy=(range(4)-range(3))/Ndiv;
[x, y]=meshgrid(range(1):dx:range(2),range(3):dy:range(4));
z=f(x,y);figure(1); surfc(x, y, z);
% inicio del proceso de busqueda del valor mínimo de la función 
objetivo
k=0;niter=800;
% se establece el tamaño de la perturbación para el cálculo 
% de los gradientes
hstep=0.001;
% se fija el paso de optimización
alfa=0.05;
% se genera el punto inicial (x01,x02) de manera aleatoria
xrange=range(2)-range(1);
yrange=range(4)-range(3);
x1=rand*xrange+range(1);
x2=rand*yrange+range(3);
figure(2)
% Proceso iterativo de optimización
while(k<niter)
     % se evalua la función
   zn = f(x1, x2); % se calculan los gradientes Gx1 y Gx2
    vx1=x1+hstep;
    vx2=x2+hstep;
   Gx1 = (f(vx1, x2) - zn)/hstep;
   Gx2 = (f(x1,vx2)-zn)/hstep;
    % se grafica el punto
   contour(x, y, z, 15); hold on;
    plot(x1,x2,'.','markersize',10,'markerfacecolor','g');
    drawnow;
    hold on;
    % se calcula el nuevo punto
    x1=x1-alfa*Gx1;
   x2=x2-a1fa*Gx2;k=k+1;
```
end

```
%%%%%%%%%%%%%%%%%%%%%%%%%%%%%%%%%%%%%%%%%%%%%%%%%%%%%%%%%%%%%%%%%%%%%%
\% % \%% Ejemplo del Método de Búsqueda Aleatoria % 
\% % \%% Programa modificado del libro Optimización. Algoritmos programados %
\frac{1}{2} \frac{1}{2} con MATLAB
\% % \%%%%%%%%%%%%%%%%%%%%%%%%%%%%%%%%%%%%%%%%%%%%%%%%%%%%%%%%%%%%%%%%%%%%%%%
% limpiar memoria
clear all
clc
% definir la función objetivo
funstr='x1*exp(-(x1)^2-(x2)^2)';
f=vectorize(inline(funstr));
range=[-2 \ 2 \ -2 \ 2];% dibujando la función para tener la gráfica como referencia
% se crea la malla
Ndiv=50;
dx = (range(2) - range(1)) / Ndiv; dy = (range(4) - range(3)) / Ndiv;[x, y]=meshqrid(range(1):dx:range(2),range(3):dy:range(4));
z = (f(x, y));
figure(1);surfc(x,y,z);%%%%%%%%%%%%%%%%%%%%%%%%%%%%%%%%%%%%%%%%%%%%%%%%%%%%%%%%%%%%%%%%%%%%%%
% inicio del proceso de busqueda del valor máximo de la función 
% Objetivo
k=0;
Niter=1800;
% se genera el punto inicial (x01,x02) de manera aleatoria
xrange=range(2)-range(1);
yrange=range(4)-range(3);
xn=rand*xrange+range(1);
yn=rand*yrange+range(3);
figure(2)
% se establece el proceso iterativo de optimización
while(k<Niter)
    % se evalua si la solución pertenece al espacio de búsqueda X
   if((xn>=range(1)) & (xn \leqrange(2)) & (yn \geqrange(3)) & (yn \leqrange(4))))
        % si pertenece se evalua
       zn1=f(xn,yn); else
        % si no pertenece se le da un valor muy bajo
        zn1=-1000;
    end
    % se grafica el punto
   contour(x,y,z,15); hold on;
    plot(xn,yn,'.','markersize',10,'markerfacecolor','g');
    drawnow;
    hold on;
    % se calcula la nueva solucion
    xnc=xn+randn*1;%introduccion de un valor subordinado a la normal 
% en x
    ync=yn+randn*1;%introduccion de un valor subordinado a la normal 
% en y
% se evalua si la solucion pertenece al espacio de busqueda X
    if
((xnc>=range(1))&(xnc<=range(2))&(ync>=range(3))&(ync<=range(4)))
        % si pertenece se evalua
        zn2=f(xnc,ync);
    else
        % si no pertenece se le da un valor bajo
        zn2=-1000;
```

```
 end
    % se prueba si se acepta la nueva solucion generada
    if (zn2>zn1)
 xn=xnc;
 yn=ync;
 end
   k=k+1;end
```

```
%%%%%%%%%%%%%%%%%%%%%%%%%%%%%%%%%%%%%%%%%%%%%%%%%%%%%%%%%%%%%%%%%%%%%%
\% % \%% Ejemplo del Método de Templado Simulado % 
\% % \%% Programa modificado del libro Optimización. Algoritmos programados %
\% \%\% % \%%%%%%%%%%%%%%%%%%%%%%%%%%%%%%%%%%%%%%%%%%%%%%%%%%%%%%%%%%%%%%%%%%%%%%%
% limpiar memoria
clear all
clc
% definir la función objetivo
funstr='x1*exp(-(x1)^2-(x2)^2)';
f=vectorize(inline(funstr));
range=[-2 \ 2 \ -2 \ 2];% dibujando la función para tener la gráfica como referencia
% se crea la malla
Ndiv=50;
dx = (range(2) - range(1)) / Ndiv; dy = (range(4) - range(3)) / Ndiv;[x, y]=meshqrid(range(1):dx:range(2),range(3):dy:range(4));
z = (f(x, y));
figure(1);surfc(x,y,z);%%%%%%%%%%%%%%%%%%%%%%%%%%%%%%%%%%%%%%%%%%%%%%%%%%%%%%%%%%%%%%%%%%%%%%
% Se define el máximo numero de iteraciones
k=1:
valido=0;
Niter=150;
% Se define temperatura inicial
T init=1.0;
% Se define temperatura final
T fin=1e-10;
% Relación de enfriamiento
beta=0.95;
% Se genera el punto inicial (x01,x02) de manera aleatoria
xrange=range(2)-range(1);% rand proporciona numeros distribuidos 
yrange=range(4)-range(3); uniformemente en intervalo [0,1]xn=rand*xrange+range(1);
yn=rand*yrange+range(3);
% Se inicializa la temperatura
T=T_init;
% Se establece el proceso iterativo de optimización
while(k<Niter)
    % se grafica el punto
    contour(x,y,z);hold on;
    plot(xn,yn,'.','markersize',15,'markerfacecolor','g');
    drawnow;
    hold off;
    % Se calcula la calidad del punto x(k)
   E old=f(xn,vn);\overline{\epsilon} Se produce la nueva solución x(k+1)
    % El ciclo while aplica hasta que el nuevo punto esté dentro de X
    while(valido==0)
        % el valor de la desviación estándar se modifica con T
        xnc=xn+randn*2.5*T;
        ync=yn+randn*2.5*T;
if((xnc)=range(1)) & (xnc<=range(2)) & (ync)=range(3)) & (ync==range(4)) valido=1;
        end
    end
```

```
 valido=0;
        % Se obtiene información de la evolución de la temperatura
       data(k)=T; % Se calcula la calidad de la nueva solución
       E_new=f(xnc,ync);
        % Se calcula la diferencia
       DeltaE=E_new-E_old;
        % Si la solución nueva es mejor en calidad que la vieja se 
        % acepta
        if (DeltaE>0)
            xn=xnc;
            yn=ync;
        end
        % si no lo es, se analiza probabilísticamente su aceptación
        if (DeltaE<0 & exp(DeltaE/T)>rand);
            xn=xnc;
            yn=ync;
        end
        % Se actualiza la temperatura
        T=beta*T;
 if (T<T_fin)
T=T fin;
        end
       k=k+1;
```

```
end
```